#### **STANDAR 6. PEMBIAYAAN, PRASARANA, SARANA, DAN SISTEM INFORMASI**

### **6.1 Pembiayaan**

Pengelolaan dana institusi perguruan tinggi harus tercerminkan dalam dokumen tentang proses perencanaan, penerimaan, pengalokasian, pelaporan, audit, monitoring dan evaluasi, serta pertanggungjawaban penggunaan dana kepada pemangku kepentingan melalui mekanisme yang transparan dan akuntabel.

#### **6.1.1 Jelaskan proses pengelolaan dana institusi perguruan tinggi mulai dari perencanaan, penerimaan, pengalokasian, pelaporan, audit, monitoring dan evaluasi, serta pertanggungjawaban kepada pemangku kepentingan.**

Universitas Negeri Jakarta melakukan tahapan pengelolaan dana yang mencakup halhal berikut ini :

#### **1. Perencanaan penerimaan dan perencanaan pengalokasian dana**

Perencanaan penerimaan dana di UNJ dimulai dengan menginventarisir target penerimaan/pendapatan dana yang terbagi atas : Pendapatan pendidikan, pendapatan kerjasama, pendapatan usaha bisnis, pendapatan APBN dan Pendapatan hibah. Sedangkan untuk perencanaan pengalokasian dana di UNJ diawali dengan penjabaran visi, misi dan rencana strategis UNJ yang semuanya dituangkan dalam kegiatan-kegiatan dalam rencana kerja berdasarkan skala prioritas. Seluruh unit kerja di lingkungan UNJ melaksanakan Rapat Kerja (RAKER) untuk menyusun RKAKL (Rencana Kegiatan dan Anggaran Kementrian/Lembaga) masing-masing unit. Selanjutnnya RKAKL dari seluruh unit dibahas dalam Rapat Kerja Universitas agar fokus kepada capaian target dan indikator yang telah ditetapkan. RKAKL ini kemudian dikompilasi, diklasifikasi dan diverifikasi oleh BAPSI (Biro Administrasi Perencanaan dan Sistem Informasi) dan selanjutnya diajukan ke Rektor untuk di sahkan. RKAKL yang telah disahkan menjadi acuan untuk melaksanakan kegiatan di setiap unit kerja.

### **2. Pelaporan**

Proses pelaporan penggunaan dana dari tiap unit kerja dan fakultas dikoordinasi di bagian keuangan BAUK berbentuk laporan realisasi anggaran. Kegiatan pelaporan ditentukan secara berkala per triwulan dan kemudian pada akhir tahun dilakukan pelaporan untuk realisasi anggaran per tahun yang disajikan secara keseluruhan.

#### **3. Monitoring dan evaluasi**

Untuk menindaklanjuti hasil pelaporan realisasi tertib administrasi keuangan, UNJ telah memiliki mekanisme monitoring dan evaluasi yang melekat secara fungsional pada subbag monitoring dan evaluasi Biro Administrasi dan Keuangan (BAUK). Mekanisme monev disusun dalam sebuah Standard Operating Prosedur (SOP) yang memuat langkah-langkah/ alur kegiatan monev penerimaan anggaran PNBP/ DIKS, penggunaan anggaran PNBP/DIKS dan penggunaan anggaran rutin sebagaimana dapat dilihat pada dokumen SOP BAUK. Peningkatan akuntabilitas administrasi institusi juga dilakukan melalui penyusunan perangkat pendukung administrasi, seperti pembuatan Rencana Kerja Tahunan (RKT) yang terukur dan pembuatan Laporan Akuntabilitas Kegiatan Instansi Publik (LAKIP) yang lebih baik dengan memperhatikan indikator keberhasilan (*performance indicator*) rencana untuk setiap program. Pada akhir tahun anggaran, setiap unit kerja harus melakukan evaluasi kesesuaian rencana dengan indikator keberhasilan

### **4. Audit.**

Dalam upaya menguji keandalan laporan keuangan yang diterbitkan oleh UNJ maka audit dilakukan oleh beberapa pihak. Dari internal UNJ dilakukan audit oleh SPI, kemudian dari kementrian dilakukan audit oleh Inspektorat Jendral Kemdikbud, sedangkan untuk pertangung jawaban oleh kepada publik dan menjaga obejektivitas audit maka dilakukan juga audit eksternal oleh Kantor Akuntan Publik.

# **5. Pertanggung jawaban.**

Laporan keuangan disajikan sebagai bentuk pertanggungjawaban yang diterbitkan baik yang belum maupun yang telah diaudit dilaporkan kepada seluruh pemangku kepentingan diantaranya : Dewan Pengawas, Kementrian Pendidikan dan Kebudayaan dan masyarakat luas.

#### **6.1.2 Jelaskan mekanisme penetapan biaya pendidikan (SPP dan biaya lainnya), serta jelaskan pihak-pihak yang berperan dalam penetapan tersebut.**

Penetapan biaya pendidikan di Universitas Negeri Jakarta dalam kurun waktu 2011- 2013 mengalami beberapa perubahan kebijakan sebagai berikut :

- a. Pada tahun 2011 menggunakan Metode SPP danUKA-K,
- b. Pada tahun 2012 menggunakan penetapan UKT (Uang Kuliah Tunggal)
- c. Pada tahun 2013 menggunakan penetapan UKT (Uang Kuliah Tunggal) dengan pengelompokan berdasarkan tingkat kemampuan orang tua.

Mekanisme penetapan biaya pendidikan melalui proses beberapa kali rapat pimpinan tingkat fakultas dan universitas dengan menerima masukan dari alumni, perwakilan orang tua mahasiswa (POM), organisasi kemahasiswaan, dan *stake holders* lainnya sehingga menetapkan komponen dasar biaya aktivitas untuk memenuhi kebutuhan. Pada tahun 2011 biaya pendidikan terdiri dari Sumbangan Penyelenggaraan Pendidikan (SPP), Dana Pengembangan Pendidikan (DPP), Dana Pengembangan Program Studi (DPPS), Dana Pengembangan Laboratorium (DPL) bagi mahasiswa FT dan FMIPA serta Dana Pengembangan Minat dan Bakat Olah Raga (DPMBO) bagi mahasiswa FIK. Sedangkan pada tahun 2012 dan 2013 ditetapkan UKT sebagai uang pembayaran biaya operasional penyelenggarakan pendidikan tinggi yang harus dibayarkan oleh masyarakat dengan cara membayar secara rata tiap semester

### **1) Tahun 2011 : Penetapan SPP**

Dalam rangka peningkatan kualitas proses belajar mengajar diperlukan dana yang bersumber dari masyarakat dan disebut Sumbangan Pengelolaan Pendidikan (SPP). Dana SPP tersebut dapat berasal dari mahasiswa program reguler dan non reguler disesuaikan dengan besarnya biaya operasional pendidikan dan layanan akademik. Kebijakan tentang besaran atau nilai SPP untuk setiap mahasiswa baru ditetapkan berdasarkan SK Rektor UNJ yang terakhir yaitu Nomor 401/SP/2011. Dana yang berasal dari SPP mahasiswa program reguler, yaitu sebesar Rp 400.000,- dan SPP untuk mahasiswa mandiri Rp. 600.000,-

### **2) Penetapan DPP dan DPPS**

Menyadari bahwa Program studi adalah ujung tombak berkembangnya universitas, maka program studi harus lebih diberdayakan, kegiatan-kegiatan akademik harus lebih banyak lagi yang dilakukan oleh program studi. Untuk mendukung kegiatan akademik di program studi, universitas telah memberikan otonomi untuk merencanakan kegiatannya berdasarkan kemampuan diri program studi. UNJ memberikan otonomi kepada unit kerja, khususnya jurusan/ program studi, dalam mengelola dana yang dimiliki berdasarkan kemampuan dirinya. Sebagai contoh jurusan/ program studi

diberi kewenangan untuk merencanakan anggaran yang diperoleh dari Dana Penyelenggaraan.

Pendidikan (DPP) yang dibayar oleh mahasiswa kelas mandiri dan Dana Pengembangan Program Studi (DPPS) yang dibebankan kepada mahasiswa reguler, serta menggunakan dana tersebut untuk memenuhi kebutuhannya yang tidak terpenuhi dari dana SPP. DPPS diperuntukan khusus bagi pengembangan kualitas layanan akademik termasuk pengembangan kurikulum dam peningkatan kualitas proses belajar mengajar.

Dana yang bersumber dari mahasiswa nonreguler dalam bentuk DPP alokasinya dibagi menjadi tiga bagian yaitu 10% porsi universitas, 90% porsi fakultas. Melihat hasil yang positif dari pengalokasian DPP, maka tahun 2004 dikembangkan sistem pengalokasian dana untuk pengembangan program studi (DPPS). DPPS ini dimaksudkan untuk memenuhi kebutuhan dasar program studi. Sumber dananya berasal dari mahasiswa reguler yang tidak dapat dipenuhi oleh dana yang berasal dari SPP dan pemerintah. DPPS ini tidak dapat dipergunakan untuk tambahan honor mengajar. Seluruh dana (SPP, DPP dan DPPS) disetor ke kas negara sebagai Penerimaan Negara Bukan Pajak (PNBP) dan penggunaannya harus dipertangungjawabkan sesuai dengan aturan yang berlaku.

Setiap program studi menentukan sendiri besaran DPPS per mahasiswa berdasarkan analisis yang mendalam yang dilakukan oleh dewan dosen. Oleh karena itu, terdapat perbedaan besaran DPPS pada program studi meskipun dalam fakultas yang sama. Perbedaan besarnya nilai DPPS ditentukan berdasarkan program pengembangan program studi yang akan dilakukan di masa datang dan kemampuan ekonomi rata-rata mahasiswa pada program studi tersebut. Pengaturan besaran DPP dan DPPS diatur dalam suatu keputusan rektor menurut fakultas.

### **3) Penetapan UKA & K**

Untuk mendukung upaya peningkatan kualitas kegiatan kemahasiswaan UNJ, selain dari dana pemerintah, UNJ menghimpun dana yang berasal dari masyarakat (mahasiswa baru). Dana tersebut dinamakan Uang Kegiatan Akademik dan Kemahasiswaan (UKA dan K) yang besarannya ditetapkan melalui suatu SK Rektor setiap tahunnya. Selain itu berdasarkan SK Rektor Nomor 260/SP/2010 menetapkan besaran Uang Layanan Kegiatan Akedemik dan Kemahasiswaan sebesar Rp. 1.500.000,- yang dikenakan bagi Mahasiswa Baru pada Semester I

## **4) Penerimaan Lainnya**

Untuk mendukung upaya peningkatan kualitas kegiatan kemahasiswaan UNJ, selain dari dana pemerintah, UNJ menghimpun dana yang berasal dari masyarakat (mahasiswa baru). Dana tersebut dinamakan Uang Kegiatan Akademik dan Kemahasiswaan (UKA dan K), *Information Technologi* (IT), Kuliah Kerja Nyata (KKN), PPL, Dana Pengembangan Sarana dan Prasarana (DPPS) dan Wisuda yang besarannya sebagai berikut:

| Penerimaan Lainnya | <b>Jumlah</b>                            |  |  |  |  |  |
|--------------------|------------------------------------------|--|--|--|--|--|
| UKA dan K          | Rp. 1.500.000,-                          |  |  |  |  |  |
| <b>IT</b>          | Rp. 450.000,-                            |  |  |  |  |  |
| <b>KKN</b>         | Rp. 250.000,-                            |  |  |  |  |  |
| <b>DPSP</b>        | Mulai dari Rp. 900.000 - Rp. 5.000.000,- |  |  |  |  |  |
| Wisuda             | Rp. 800.000,-                            |  |  |  |  |  |

Tabel 6.1. Daftar Penerimaan Lainnya

# **5) Tahun 2012 : Penetapan Uang Kuliah Tunggal**

Uang kuliah tunggal merupakan kebijakan Kementerian Pendidikan dan Kebudayaan. Uang kuliah tunggal merupakan uang pembayaran biaya operasional penyelenggarakan pendidikan tinggi yang harus dibayarkan oleh masyarakat dengan cara membayar secara rata tiap semester. Semua komponen pembiayaan operasional penyelenggarakan pendidikan per mahasiswa selama masa studi dihitung semua, kemudian dirata-rata. Dengan demikian, tidak diperbolehkan ada macam-macam jenis biaya yang dipungut diluar Uang Kuliah Tunggal.

Melalui SK Rektor Nomor: 374/SP/2012 tentang Penetapan Pembayaran Biaya Pendidikan bagi Mahasiswa di lingkungan Universitas Negeri Jakarta, ditetapkan Uang Kuliah Tunggal bagi mahasiswa angkatan 2012 berkisar antara 1.950.000,- hingga 4.090.000 untuk mahasiswa S1 Reguler, berkisar antara 3.750.000 hingga 4.900.000 untuk mahasiswa D3 dan S1 mandiri. Sementara untuk jenjang S2 dan S3 berkisar antara 9.500.000 hingga 10.000.000 untuk reguler dan antara 10.000.000 - 12.500.000 untuk kelas

#### mandiri

Terdapat tiga kebijakan pimpinan UNJ dalam penerapan Uang Kuliah Tunggal ini. *Pertama*, menaati aturan pembiayaan penyelenggaraan pendidikan, *Kedua*, memprioritaskan pendidikan yang ramah dan cerdas sosial untuk mewujudkan secara nyata paradigma "pendidikan untuk semua" dan "perluasan akses untuk memperoleh pendidikan yang layak". *Ketiga*, penyelenggaraan perkuliahan dan pengelolaan keuangan harus dilakukan secara bermartabat: sah sumbernya, benar caranya, dan tepat sasarannya.

### **6) Tahun 2013 : Penetapan Uang Kuliah Tunggal**

Pada tahun 2013 penetapan uang Kuliah Tunggal di UNJ mengikuti Permendikbud no 55 Tahun 2013, Dikti telah menetapkan Biaya Kuliah Tunggal sebagai kelompok maksimal tertinggi untuk penetapan Uang Kuliah Tunggal.

Uang Kuliah Tunggal dibagi dalam 5 kelompok besar dengan ketentuan sebagai berikut :

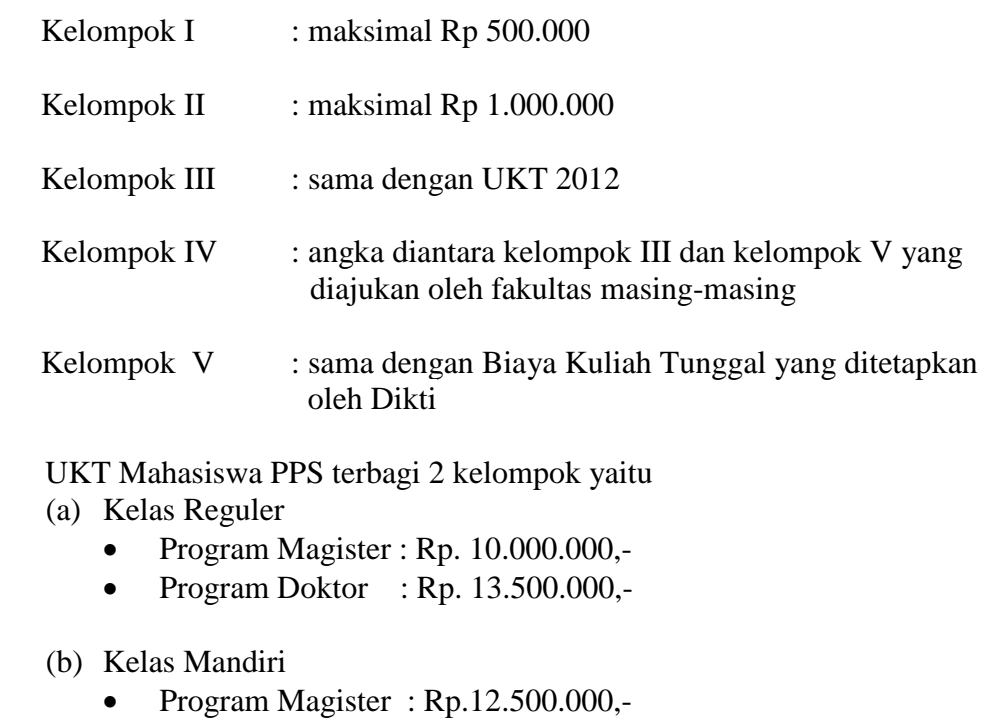

- Program Doktor : Rp. 18.500.000,-
- **6.1.3 Jelaskan kebijakan mengenai pembiayaan mahasiswa yang berpotensi secara akademik dan kurang mampu, jumlah dan persentase mahasiswa yang mendapatkan keringanan atau pembebasan biaya pendidikan terhadap total mahasiswa.**

Kebijakan mengenai keringanan atau pembebasan biaya untuk mahasiswa yang berpotensi secara akademik dan kurang mampu secara ekonomi yang dilaksanakan dengan konsisten mengacu pada Peraturan Menteri No. 30 tahun 2010 tentang pemberian bantuan biaya pendidikan kepada peserta didik yang orang tua atau wali nya tidak mempu membiayai pendidikan. Direktorat Jenderal Pendidikan Tinggi (Ditjen Dikti) yang mengeluarkan Program Pembiayaan Pendidikan Bidikmisi, Beasiswa PPA (Peningkatan Prestasi Akademik) dan BBM (Bantuan Biaya Mahasiswa) di 91 perguruan tinggi, termasuk di Universitas Negeri Jakarta.

Tabel 6.2. Data Mahasiswa Penerima Bantuan Keringanan Biaya Kuliah

| <b>Tahun</b> | <b>Bidikmisi</b> | <b>PPA</b> | <b>BBM</b> | <b>Beasiswa</b><br>lainnya | <b>Total</b> | <b>Total</b><br>mahasiswa | <b>Persentase</b> |
|--------------|------------------|------------|------------|----------------------------|--------------|---------------------------|-------------------|
| 2011         | 550              | 910        | 910        | 2.233                      | 4.603        | 25.195                    | 18%               |
| 2012         | 625              | 910        | 910        | 1.572                      | 4.017        | 26.839                    | 15%               |
| 2013         | 650              | 910        | 910        | 2.005                      | 4.475        | 28.012                    | 16%               |

Penerimaan mahasiswa yang memiliki potensi akademik tetapi kurang mampu secara ekonomi dilakukan melalui beberapa program yaitu program pemberian beasiswa PPA (Peningkatan Prestasi Akademik) dan BBM (Bantuan Belajar Mahasiswa)

Proses penerimaan mahasiswa dilaksanakan melalui SNMPTN jalur Undangan, yang diseleksi melalui prestasi akademik siswa selama di SMA dan diusulkan oleh sekolah-sekolah yang bersangkutan dari seluruh Indonesia. Pihak sekolah yang mengusulkan nama-nama siswa yang diusulkan untuk mendapat beasiswa Bidik Misi karena pertimbangan bahwa mereka yang paling memahami kondisi siswa yang diusulkan.

Proses seleksi untuk Bidik Misi dilaksanakan melalui SNMPTN jalur Ujian Tertulis, dan melalui seleksi mandiri yang dilaksanakan oleh Universitas Negeri Jakarta untuk memenuhi kuota penerima Bidik Misi.

Pertimbangan utama untuk penerima Bidik Misi sebagaimana tercantum oleh peraturan adalah pertimbangan prestasi dan kemampuan ekonomi orang tuanya.

#### **6.1.4 Tuliskan realisasi penerimaan dana (termasuk hibah) dalam juta rupiah, selama tiga tahun terakhir, pada tabel berikut.**

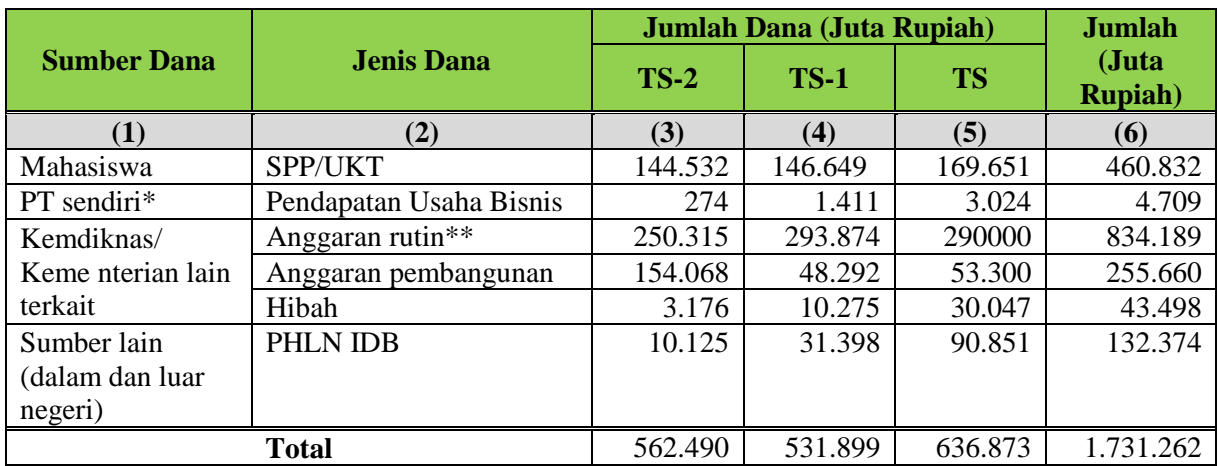

Catatan: \* Dana yang diterima perguruan tinggi dari usaha pemanfaatan sumber daya dan usaha lainnya.

\*\* Termasuk gaji tenaga pendidik dan tenaga kependidikan.

#### **6.1.5 Tuliskan penggunaan dana yang diterima pada Tabel 6.1.4 selama tiga tahun terakhir pada tabel berikut.**

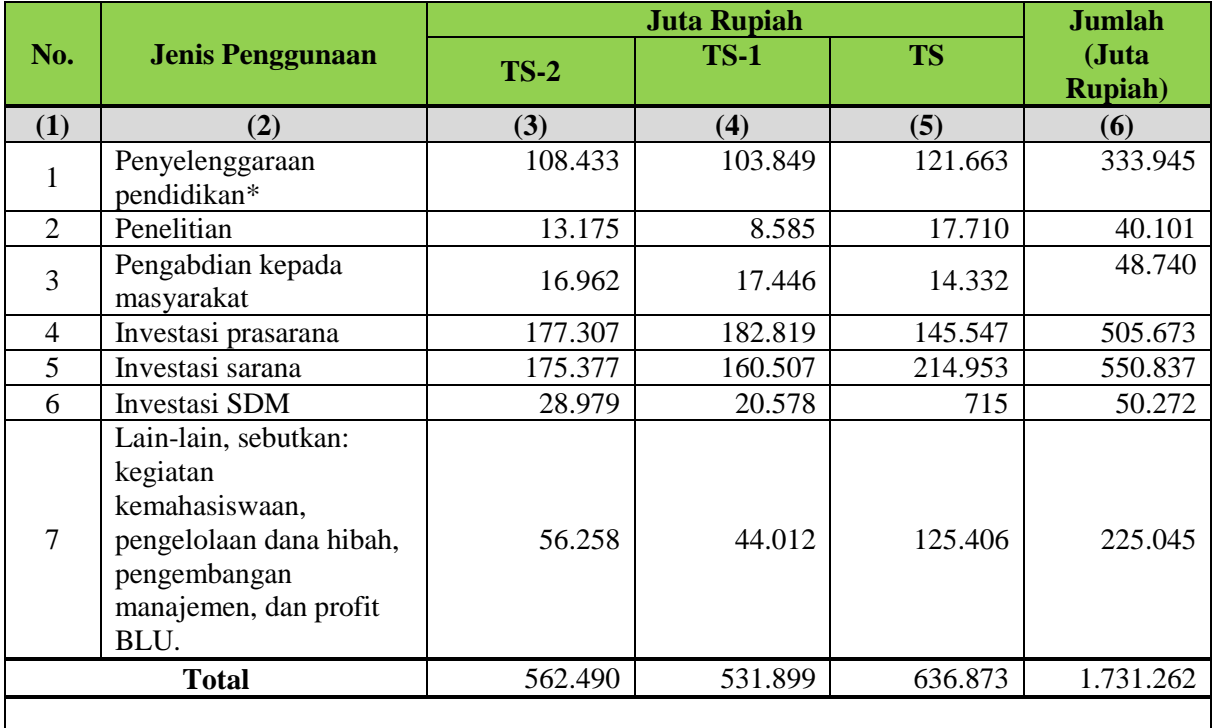

*Rata-rata dalam 3 tahun terakhir adalah 577.087,33*

Catatan: \* Termasuk gaji tenaga pendidik dan tenaga kependidikan.

#### **6.1.6 Tuliskan dana untuk kegiatan penelitian dalam tiga tahun terakhir dengan mengikuti format tabel berikut.**

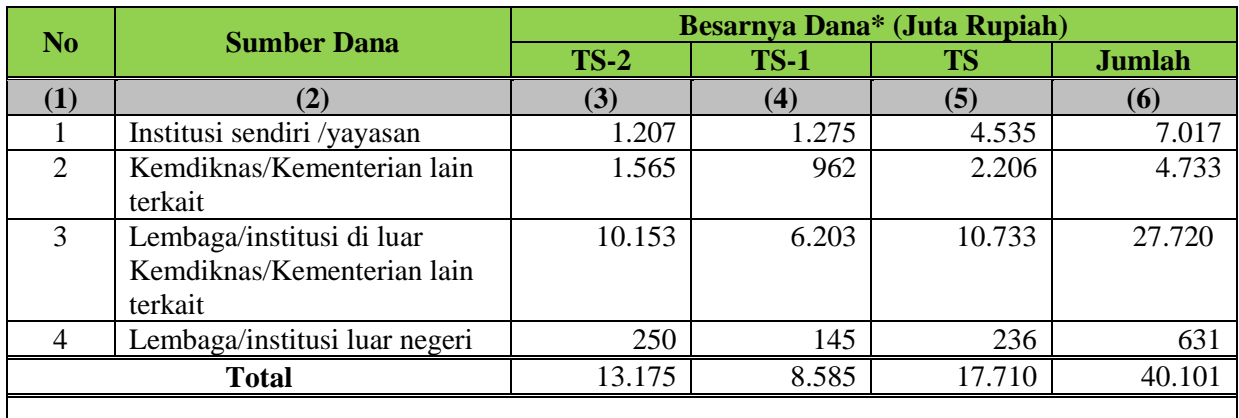

*Rata-rata dalam 3 tahun terakhir adalah 16.246,67*

Catatan: \* Di luar dana penelitian/penulisan skripsi, tesis, dan disertasi sebagai bagian dari studi lanjut yang dikeluarkan oleh mahasiswa.

**6.1.7 Tuliskan dana yang diperoleh dari/untuk kegiatan pelayanan/pengabdian kepada masyarakat pada tiga tahun terakhir dengan mengikuti format tabel berikut.**

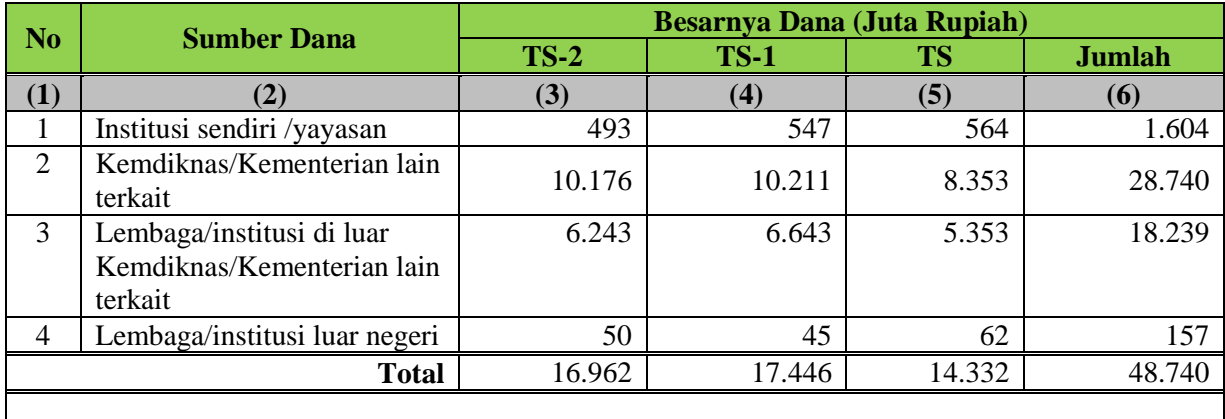

*Rata-rata dalam 3 tahun terakhir adalah 13.700,33*

## **6.1.8 Jelaskan sistem monitoring dan evaluasi pendanaan internal untuk pemanfaatan dana yang lebih efektif, transparan, dan memenuhi aturan keuangan yang berlaku.**

Sistem monitoring dan evaluasi pendanaan internal dilakukan dengan melakukan pengumpulan dan analisis informasi secara sistematis dan kontinu setiap triwulan.Sistem monitoring meliputi penerimaan dan pemanfaatan dana di setiap unit kerja dengan menggunakan Standar Akuntansi Pemerintah dan Standar Akuntansi Keuangan. Fungsi monitoring dan evaluasi yang dilakukan di UNJ melekat secara fungsional pada subbag monitoring dan evaluasi Biro Administrasi

dan Keuangan (BAUK). Mekanisme monev disusun dalam sebuah Standard Operating Prosedur (SOP) yang memuat langkah-langkah/ alur kegiatan monev penerimaan anggaran PNBP/ DIKS, penggunaan anggaran PNBP/ DIKS dan penggunaan anggaran rutin sebagaimana dapat dilihat pada dokumen SOP BAUK.

Hasil monitoring dan evaluasi pendanaan internal tersebut diatas didokumentasikan dalam Laporan hasil monitoring keuangan internal UNJ yang diarsipkan di BAUK.

Tindak lanjut kegiatan monitoring dan evaluasi pendanaan internal tertuang dalam hasil monitoring yang dilengkapi dengan program.Sebagai contoh dengan kedisplinan yang tegas dalam anggaran baik dari sisi penerimaan maupun pengeluaran. Khusus untuk evaluasi proses penilaian pencapaian tujuan dan pengungkapan masalah kinerja program untuk memberikan umpan balik bagi peningkatan kualitas kinerja program.

### **6.1.9 Jelaskan tentang lembaga audit eksternal keuangan, pelaksanaan audit, ketersediaan laporan bagi pemangku kepentingan, serta tindak lanjutnya oleh perguruan tinggi.**

Proses audit yang dilakukan di UNJ terkait dengan audit eksternal lembaga yang terkait dengan audit eksternal adalah

- 1. Inspektorat Jendral Kemdikbud
- 2. Kantor Akuntan Publik
- 3. Badan Pengawas Keuangan dan Pembangunan
- 4. Badan Pemeriksa Keuangan

Audit internal dan eksternal dilakukan secara rutin setiap tahun, khusus untuk tahun 2011 telah dilakukan audit oleh Kantor Akuntan Publik Heroe Pramono dan Rekan dengan opini audit Wajar Dengan Pengecualian (WDP)

Semua hasil pemeriksaan dilaporkan secara resmi oleh Biro Administasi Umum dan Keuangan kepada Rektor dan Pembantu Rektor dalam rapat pimpinan, selanjutnya dievaluasi dan ditindaklanjuti untuk perbaikan. Laporan keuangan dan laporan kinerja Universitas Negeri Jakarta dilaporkan ke Ditjen Pendidikan Tinggi, Dewan Pengawas BLU dan Kementrian Pendidikan dan Kebudayaan.

Laporan keuangan hasil audit dipublikasikan di web [www.unj.ac.id](http://www.unj.ac.id/) sehingga seluruh pemangku kepentingan atas UNJ dapat mengakses laporan keuangan

tersebut. Tindak lanjut hasil audit dilakukan dalam bentuk perbaikan kelengkapan dokumen dan perbaikan sistem dan SOP

#### **6.2 Prasarana dan Sarana**

**6.2.1 Jelaskan sistem pengelolaan prasarana dan sarana (kebijakan pengembangan dan pencatatan, penetapan penggunaan, pemeliharaan/perbaikan/kebersihan, keamanan dan keselamatan prasarana dan sarana) yang digunakan dalam penyelenggaraan kegiatan akademik dan non-akademik, untuk mencapai tujuan institusi.** 

Kebijakan pengembangan prasarana dan sarana tercantum dalam Rencana Strategis UNJ Tahun 2006-2017. Pengembangan prasarana dan sarana dititikberatkan pada pengembangan laboratorium, perpustakaan, ruang kelas, ruang dosen, pusat sumber belajar, teknologi informasi dan komunikasi, fasilitas ruang pertemuan, fasilitas ruang olahraga, asrama mahasiswa, sarana ibadah, wisma, *guest house conference center,* sanitasi, drainase, kebersihan, layanan masyarakat, serta sarana dan prasarana penunjang lainnya.

Secara umum, pengelolaan prasarana dan sarana di UNJ mengacu kepada Peraturan Pemerintah RI Nomor 6 Tahun 2006 tentang Pengelolaan Barang Milik Negara/Daerah, serta Peraturan Menteri Keuangan Nomor 96/PMK.06/2007 tentang Tata Cara Pelaksanaan Penggunaan,Pemanfaatan, Penghapusan, dan Pemindahtanganan Barang Milik Negara. Khusus mengenai pencatatan sarana dan prasarana, sesuai dengan Pasal 28 Peraturan Menteri Keuangan Nomor 120/PMK.06/2007 tentang Penatausahaan Barang Milik Negara, UNJ menggunakan menggunakan Sistem Informasi Manajemen dan Akuntansi Barang Milik Negara (SIMAK BMN) untuk mempermudah dalam penatausahaan prasaranan dan sarana.

Sistem penetapan penggunaan, pemeliharaan/perbaikan/kebersihan, keamanan dan keselamatan prasarana dan sarana tercantum dalam SOP mengenai pengelolaan prasarana dan prasarana, SK. Rektor No 168.A/SP/2006 dan No. 168.B/SP/2006.

**6.2.2 Tuliskan lokasi, status, penggunaan dan luas lahan yang digunakan perguruan tinggi untuk menjamin penyelenggaraan pendidikan yang bermutu, dalam tabel berikut.**

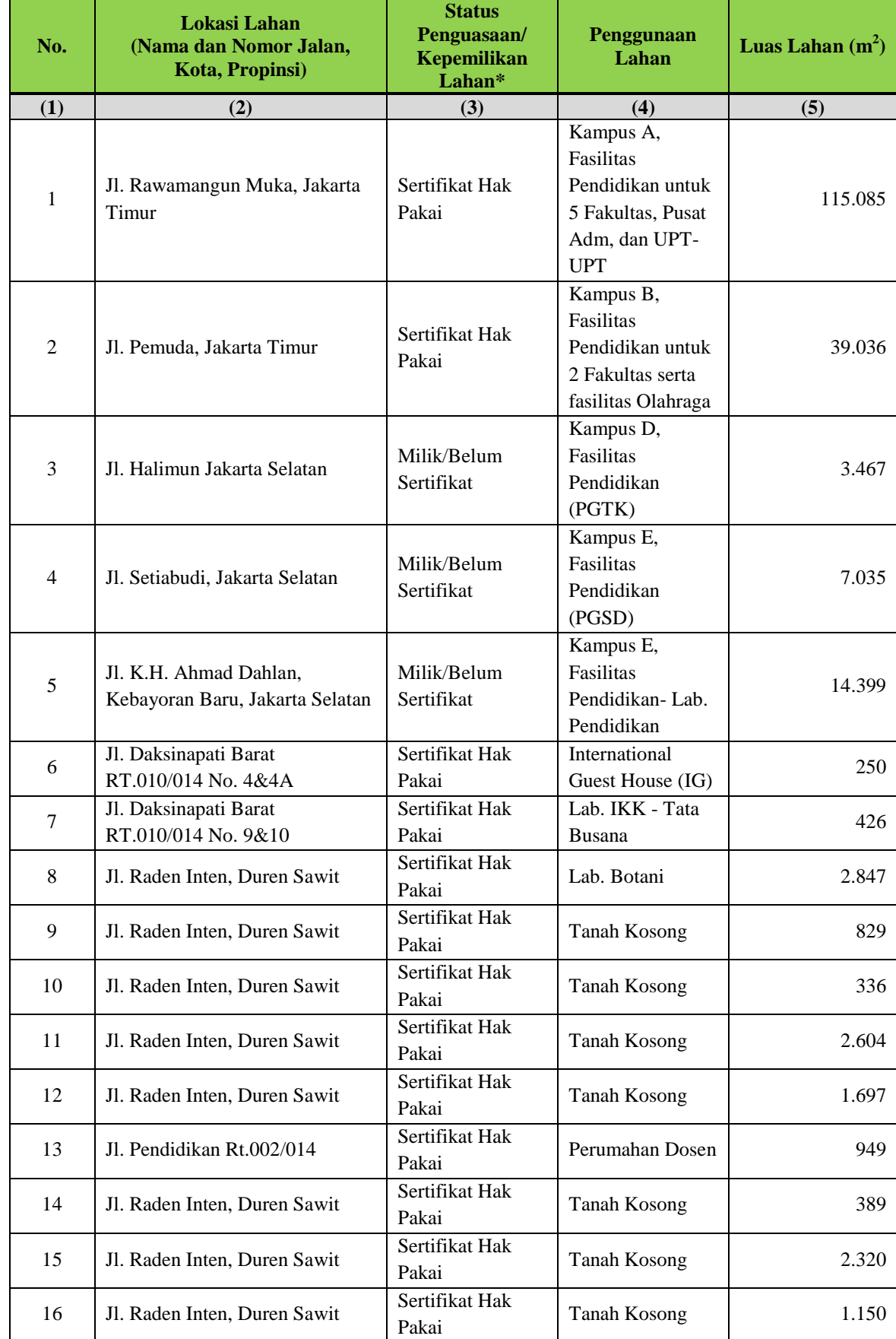

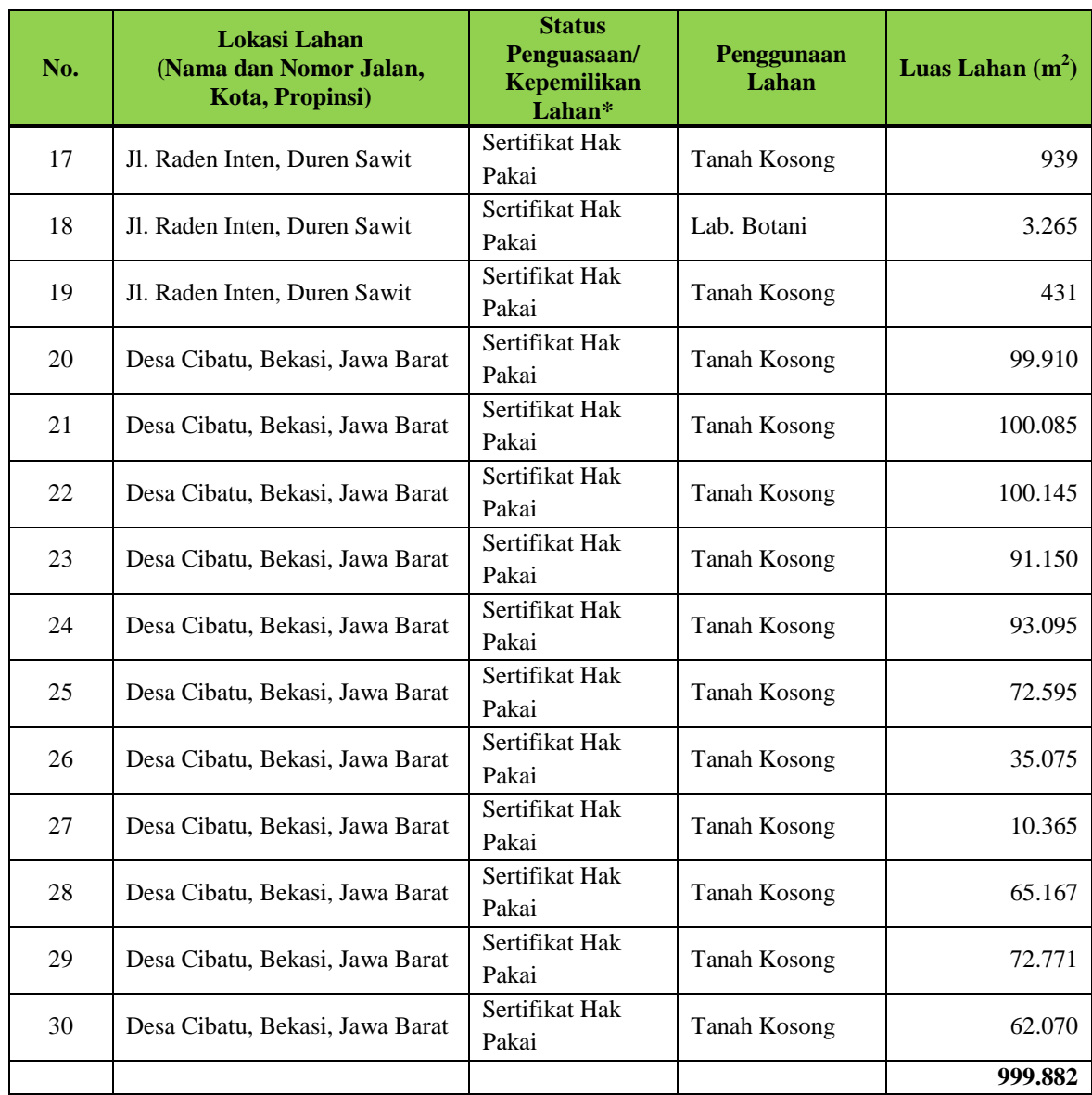

Keterangan: \* Status: milik sendiri, sewa, pinjaman, kerjasama. Siapkan dokumen bukti status penguasaan/kepemilikan lahan.

### **6.2.3 Prasarana untuk kegiatan akademik dan non-akademik**

Tabel A. Tuliskan data prasarana (kantor, ruang kelas, ruang laboratorium, studio, ruang perpustakaan, kebun percobaan, ruang dosen) yang digunakan institusi dalam penyelenggaraan program / kegiatan institusi dengan mengikuti format tabel berikut.

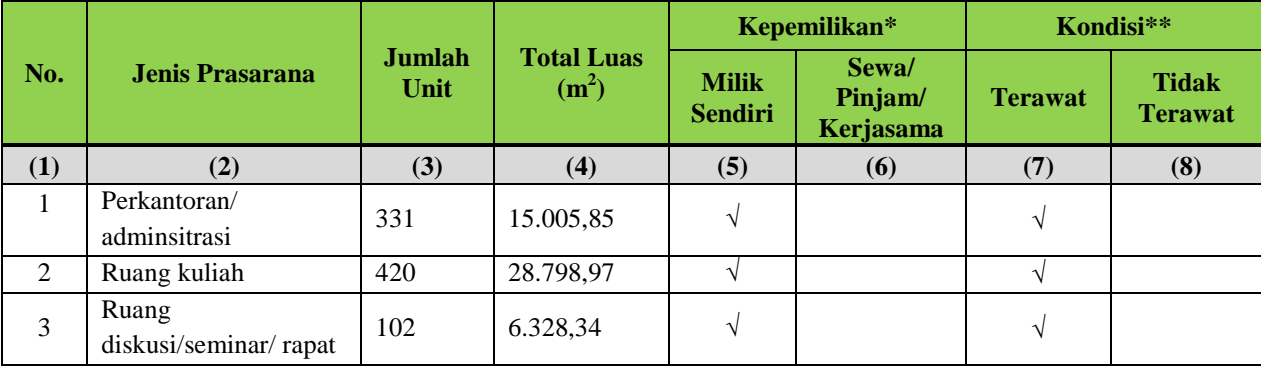

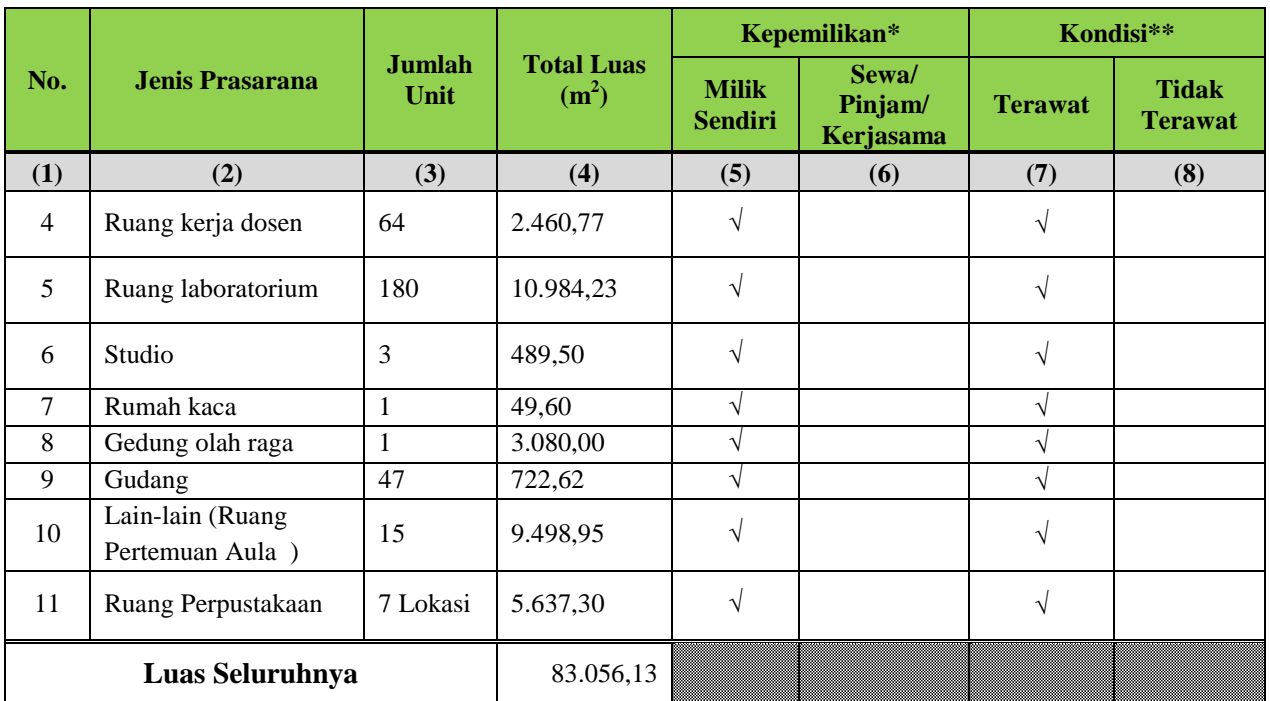

Keterangan: \* Siapkan dokumen terkait dengan kepemilikan/penguasaan prasarana pada saat asesmen lapangan.

\*\* Beri tanda √ pada kolom yang sesuai.

Tabel B. Tuliskan data prasarana lain yang mendukung terwujudnya visi (misalnya tempat pembinaan minat dan bakat, kesejahteraan, ruang himpunan mahasiswa, asrama mahasiswa) dengan mengikuti format tabel berikut.

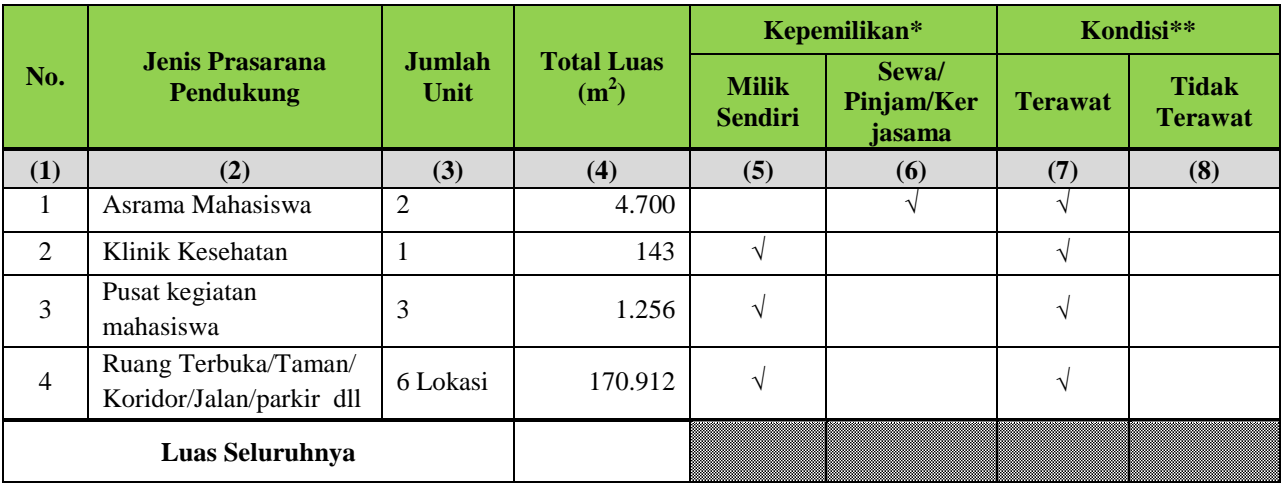

Keterangan: \* Siapkan dokumen terkait dengan kepemilikan/penguasaan prasarana pada saat asesmen lapangan.

\*\* Beri tanda √ pada kolom yang sesuai.

**6.2.4 Sebutkan prasarana tambahan yang dikelola dalam tiga tahun terakhir. Uraikan pula rencana investasi untuk prasarana dalam lima tahun mendatang, dengan mengikuti format tabel berikut.**

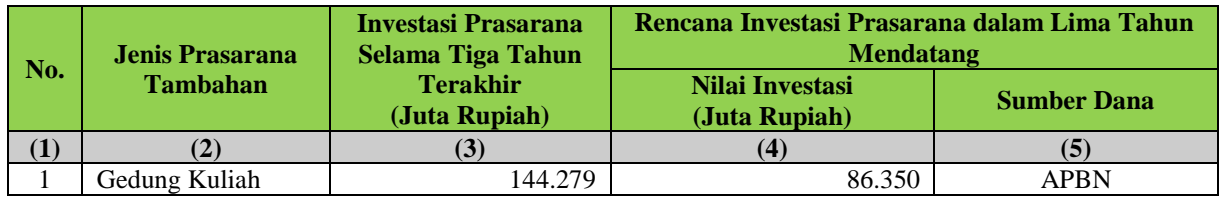

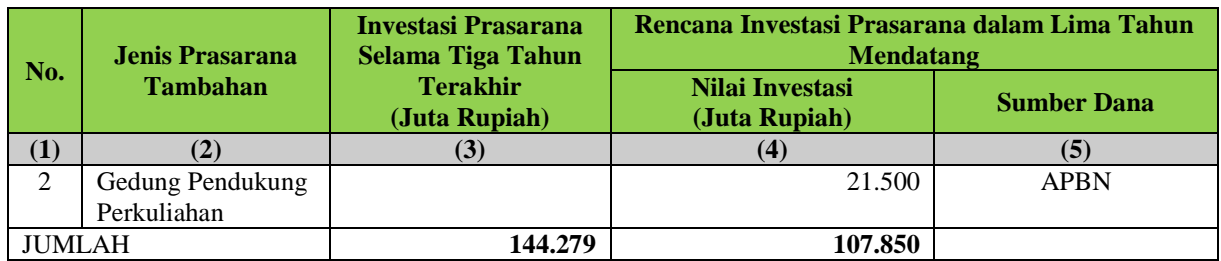

**6.2.5 Pustaka (buku teks, karya ilmiah, dan jurnal; termasuk juga dalam bentuk elektronik/***elibrary***)** \*

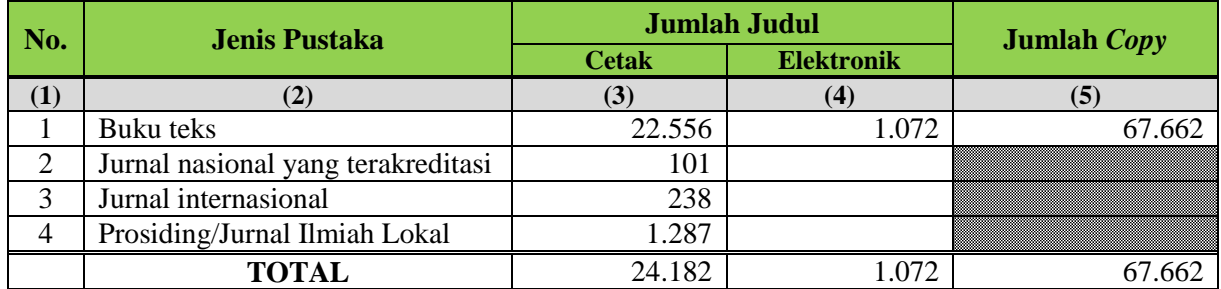

#### **6.2.6 Jelaskan pula aksesibilitas dan pemanfaatan pustaka di atas.**

Perpustakaan di UNJ beroperasi pada hari Senin Hingga Jumat jam 08.00-17.30 dan hari Sabtu jam 09.00-15.00. Setiap pengunjung perpustakaan dapat mencari dan meminjam bahan pustaka yang berada di perpustakaan UNJ. Apabila bahan pustaka yang dicari tidak didapatkan di perpustakaan UNJ, petugas perpustakaan membantu pengunjung untuk mencarikan bahan pustaka dari perpustakaan lain. Perpustakaan UNJ turut serta dalam Forum Kerja Sama Perpustakaan Perguruan Tinggi (FKP2T) sejak tahun 1990 sampai sekarang yang beranggotakan perguruan tinggi se Jawa dan jakarta. Kerja sama tersebut menghasilkan kartu sakti yang dapat digunakan untuk mendapatkan layanan perpustakaan perguruan tinggi negeri di Jawa dan Bali. Selain itu, anggota perpustakaan dapat mengakses *e-library* melalui tautan lib.unj.ac.id.

Dengan aksesibitas yang memadai tersebut, perpustakaan telah memenuhi kebutuhan pengguna dengan baik dan dikunjungi oleh lebih dari 35% mahasiswa dan dosen. Pada TS, walaupun pelaksanaan renovasi berlangsung selama bulan Juli hingga September, tercatat 82.881 kunjungan di perpustakaan UNJ.

### **6.2.7 Jelaskan upaya perguruan tinggi menyediakan prasarana dan sarana pembelajaran yang terpusat, serta aksesibilitasnya bagi sivitas akademika.**

Prasarana dan sarana pembelajaran yang terpusat dan dapat digunakan bersama-sama oleh sivitas akademika UNJ sampai dengan tahun 2013 antara lain:

- Perpustakaan
- Laboratorium Pusat Komputer
- Prasarana dan Sarana Pembelajaran Bahasa yang dikelola Pusat Layanan Bahasa
- Laboratorium *Microteaching* yang dikelola Pusat Sumber Belajar (PSB) dan Program Pengenalan Lapangan (PPL)
- Auditorium dan Ruang Kuliah Umum di Gedung Ki Hajar Dewantara

Prasarana dan sarana pembelajaran yang lengkap tersebut dapat diakses oleh mahasiswa, dosen, maupun karyawan UNJ, dan bahkan bisa juga digunakan oleh sivitas akademika di luar UNJ.

UNJ juga merencanakan pengembangan prasarana dan sarana terpusat tambahan berupa ruang kuliah umum, ruang kuliah besar (*ampitheatre*), Pusat Sumber Belajar, Laboratorium Teknologi Informasi dan Komunikasi, serta Laboratorium Bahasa yang ditempatkan di Gedung Dewi Sartika dengan sumber dana dari pinjaman/hibah luar negeri *Islamic Development Bank* (IDB).

Mekanisme penggunaan prasarana dan sarana pembelajaran terpusat tersebut tertuang dalam SOP BAUK bagi SOP Sub Bagian Rumah Tangga yang meliputi (1) Peminjaman gedung untuk kegiatan: Dinas, Akademik, dan Kemahasiswaan; (2)Peminjaman gedung bagi warga Universitas Negeri Jakarta dan Masyarakat umum; (3)Peminjaman kendaraan untuk kegiatan dinas, akademik, dan kemahasiswaan.

# **6.3 Sistem Informasi**

## **6.3.1 Jelaskan sistem informasi dan fasilitas yang digunakan oleh perguruan tinggi untuk kegiatan pembelajaran (hardware, software, e-learning, e-library).**

Perkembangan dalam bidang Teknologi Informasi dan Komunikasi (TIK) telah mempengaruhi berbagai aspek kehidupan, termasuk di dalamnya pada bidang pendidikan dan pembelajaran. Dalam kondisi seperti ini, maka pemanfaatan TIK menjadi suatu keniscayaan. Artinya bagi sebuah lembaga pendidikan, untuk dapat melaksanakan aktivitasnya dengan efesien, efektif, dan akuntabel maka harus memanfaatkan TIK. Keunggulan yang dimiliki TIK akan membantu para penggunanya untuk dapat menyimpan, mengelola, dan menganalisis data secara cepat, cermat, dan akurat, sehingga pada saat diperlukan akan diperoleh informasi

yang akuntabel sebagai dasar dalam pengambilan keputusan.

Demikian juga bagi UNJ, sebagai sebuah lembaga pendidikan yang melayani mahasiswa dan dosen serta staf administrasi yang relatif besar, tidak mungkin lagi dilakukan secara manual. Keberadaan dan pemanfaatan TIK (sistem informasi), dengan memanfaatkan komputer yang terhubung ke dalam jaringan internet, menjadi suatu kebutuhan yang tidak bisa ditunda. Dalam kaitan ini, UNJ telah mengembangkan sistem informasi yang diperlukan untuk melaksanakan berbagai aktivitasnya, seperti untuk kegiatan pembelajaran (*e-learning*), dan pengelolaan perpustakaan (*e-library*) yang digunakan dengan baik. Perangkat lunak (*software*) yang digunakan merupakan software berlisensi atau yang menggunakan *platform open source*, sehingga bisa dikembangkan tanpa bermasalah dengan lisensi.

# **A.** *E-learning*

Secara umum, pembelajaran yang dilaksanakan dengan memanfaatkan sistem informasi dan teknologi komunikasi disebut dengan e-learning. Upaya pengembangan dan pemanfaatan *e-learning* untuk meningkatkan efesiensi dan efektivitas pembelajaran telah dilakukan UNJ sejak tahun 2007. Awal pemanfaatan sistem informasi dilakukan secara individual, kemudian dikembangkan secara lebih terstruktur yang dilaksanakan oleh dosen yang lebih luas. Saat ini, sistem pembelajaran berbasis teknologi informasi dan komunikasi (*e-learning*) yang dikembangkan di UNJ dengan memanfaatkan *learning management system* (LMS) MOODLE, yaitu sebuah *platform open source*.

Terdapat 28 Mata kuliah yang terdaftar dalam sistem online learning yang ada, namun yang aktif pada setiap semester berbeda, bergantung pada dibuka-tidaknya mata kuliah tersebut pada semester bersangkutan.

E-learning dapat diakses dengan membuka URL <http://lemlit.unj.ac.id/onlinetp>

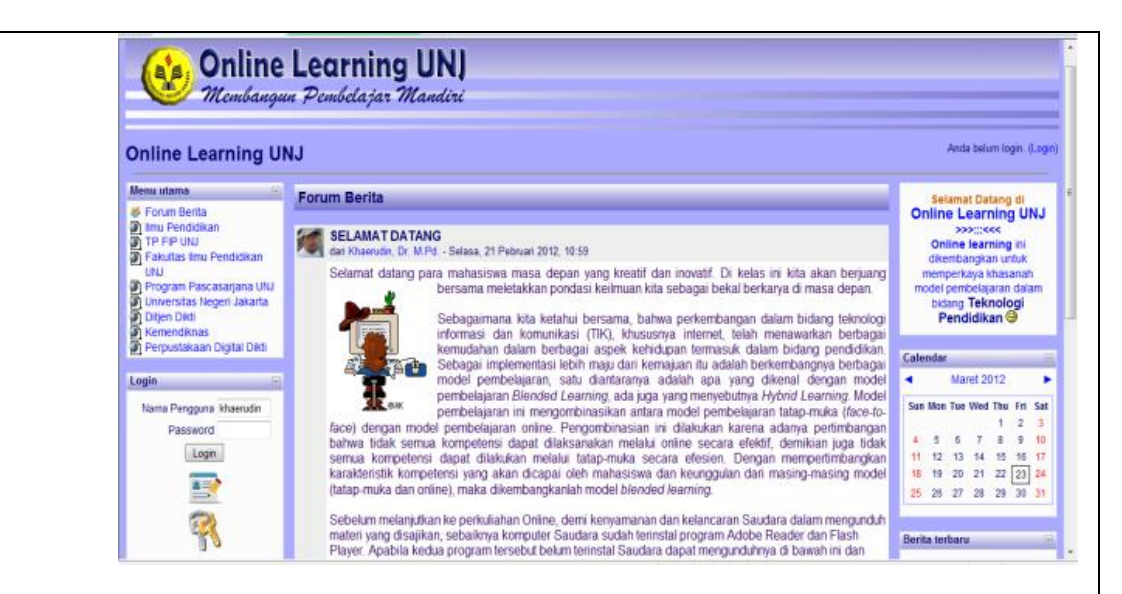

Gambar 6.1 : Interface Online Learning UNJ

Namun demikian, pengembangan dan pemanfaatan e-learning ini masih belum dilembagakan, artinya pemanfaatannya masih tergantung pada kesediaan dosen sesuai dengan minatnya masing-masing.

Di samping e-learning yang disimpan dan dikelola pada tingkat pusat, juga terdapat program studi yang telah mengembangkan e-learning ini, yaitu program studi Teknologi Pendidikan Fakultas Ilmu Pendidikan. E-learning dikembangkan secara mandiri dengan menggunakan *flatform Claroline.*  Demikian juga dengan pengelolaannya dilakukan oleh staf admin program studi, dan menyimpan (hosting) sistem tersebut di web hosting berbayar (tidak disimpan di web server yang dimiliki UNJ).

E-learning ini dapat diakses di URL <http://web-bali.net/home>

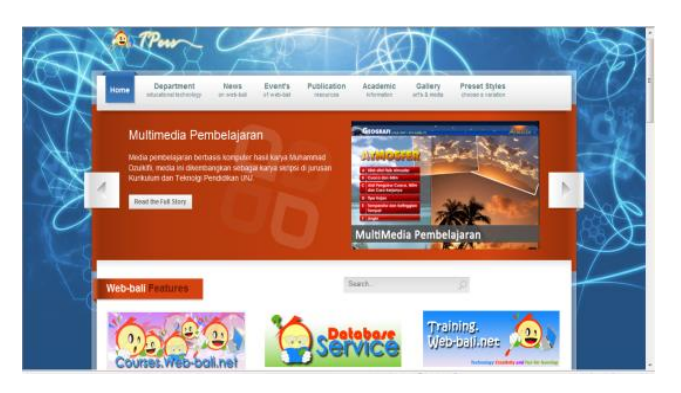

Gambar 6.2: Online Learning Jurusan Kurikulum dan Teknologi Pendidikan FIP UNJ

#### **B.** *E-library*

Fasilitas pendukung pembelajaran lain yang telah dikembangkan dengan memanfaatkan sistem informasi adalah *e-library*. Sistem ini dikembangkan dengan menggunakan program yang disebut *Library Manajemen System Pro*. dan disimpan di Pusat Komputer (Puskom) UNJ pada server tersendiri dengan spesifikasi berikut:

- kapasitas harddisk 80MB dengan memori 1,5Mhz
- merek/type: HP PROLIANT ML 110

Pemanfaatan *Library Manajemen System Pro* ini dimulai sejak tahun 2007, untuk mengganti aplikasi manajemen perpustakaan yang lama yang masih belum terintegrasi. Proses migrasi database ke CDS/WINISIS memakan waktu 1 bulan lamanya. Hal ini untuk memastikan bahwa aplikasi benar benar *secure* dan mengurangi kerusakan database.

Upaya ini memiliki fungsi yang sangat strategis, mengingat aplikasi ini memiliki 3 buah fungsionalitas yang kuat untuk memenuhi kebutuhan perpustakaan modern, yaitu:

- 1. PORTAL perpustakaan, yaitu aplikasi yang menjembatani antara dunia luar baik masyarakat, pihak akademisi, maupun pemerintah dalam memperoleh informasi yang lebih lengkap dan berwawasan.
- 2. APLIKASI PERPUSTAKAAN, menangani manajemen perpustakaan mulai dari transaksi buku, koleksi perpustakaan dan lain sebagainya yang disajikan berdasarkan Standar Internasional yang diadopsi dari CDS/WINISIS, dan menggunakan MARC dalam pengkategorian klasifikasi koleksi.
- 3. *SEARCH ENGINE* yang diperuntukan untuk para Anggota perpustakaan maupun umum baik yang bersifat aplikasi intranet maupun internet.

Adapun fasilitas yang disediakan dalam e-library UNJ diantaranya adalah:

- *Online Booking*
- *Email Verification*
- *Information Portal*
- *Web OPAC*
- *MARC Supports*
- *Update Catalogue*

E-library UNJ dapat diakses melalui URL<http://lib.unj.ac.id/>

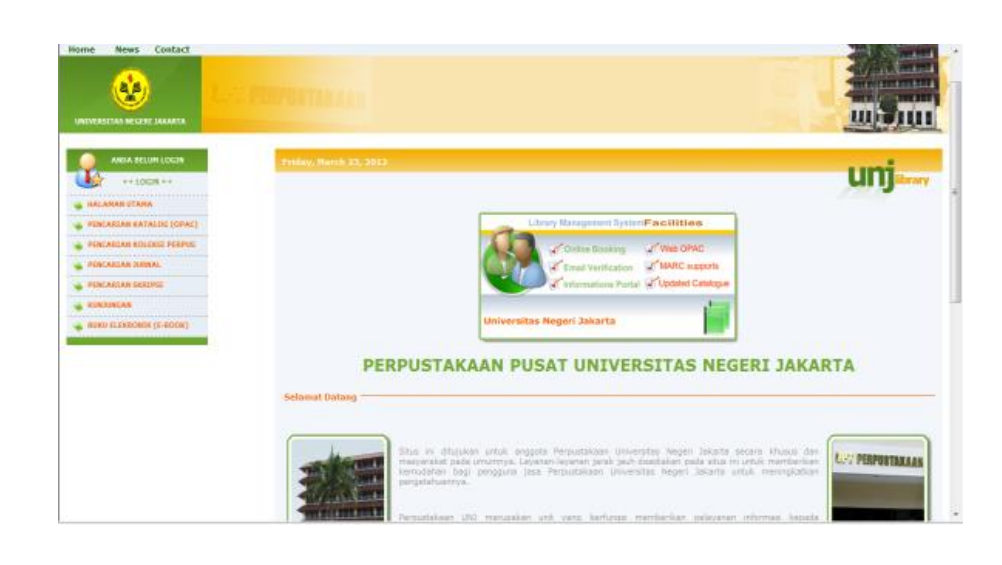

Gambar 6.3: Home Page Perpustakaan Online UNJ

Fasilitas yang dikembangkan dan disediakan oleh Perpustakaan UNJ diantaranya adalah:

1. Pencarian katalog (OPAC)

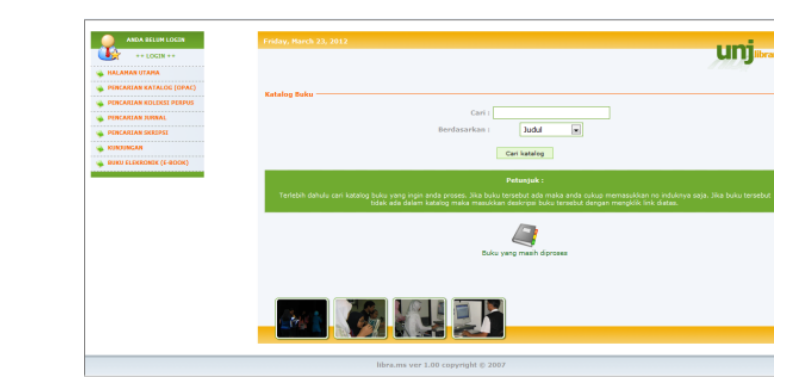

Gambar 6.4: Fasilitas Pencarian Katalog di Perpustakaan Online UNJ

2. Pencarian koleksi perpustakaan yang terdiri dari disertasi, kliping, dan jurnal.

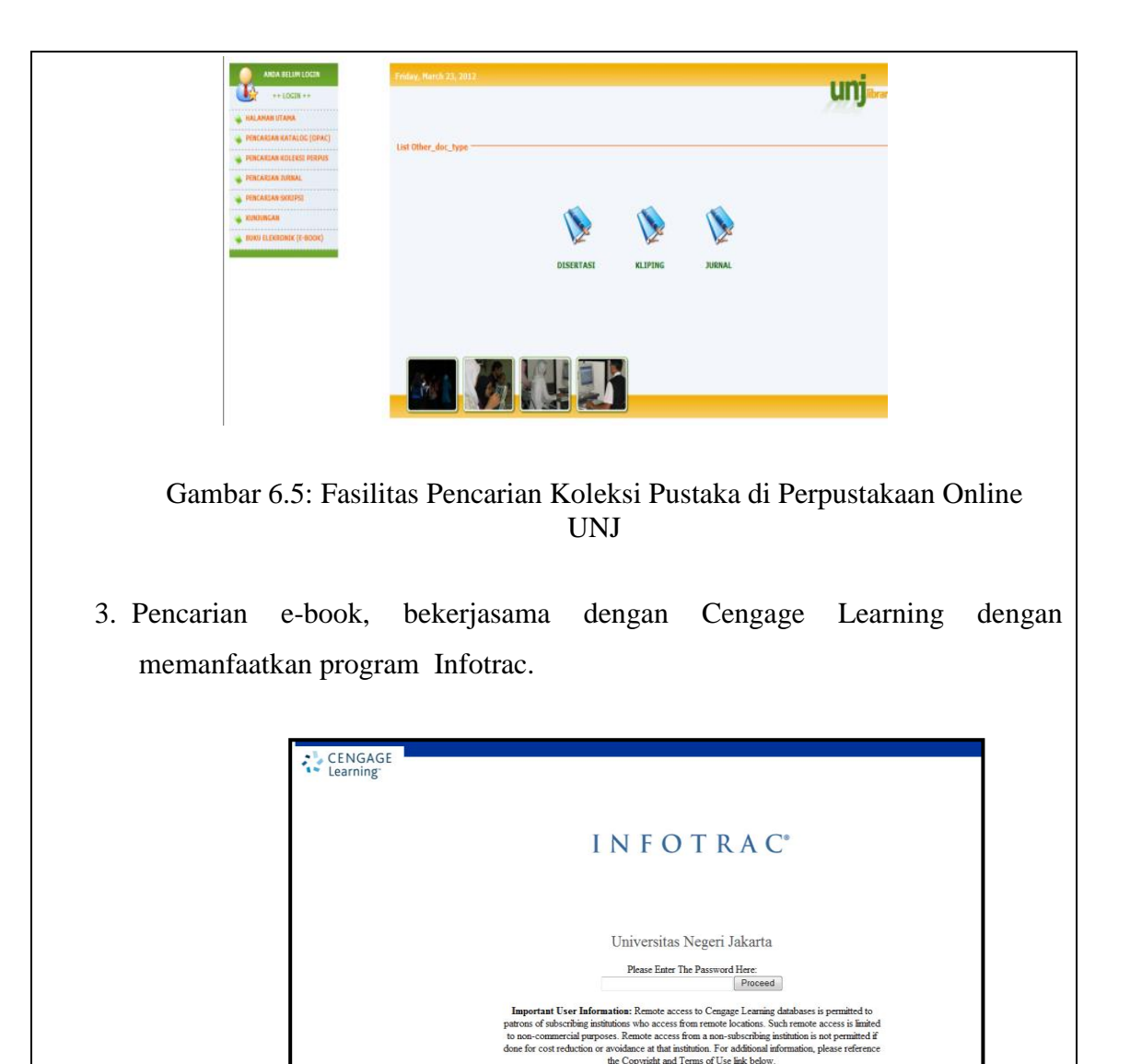

Gambar 6.6: Fasilitas Pencarian E-Book di Perpustakaan Online UNJ

Kebijakan pengembangan perpustakaan di UNJ berorientasi pada pengembangan Perpustakaan Pusat. Sedangkan perpustakaan di setiap Fakultas maupun program Studi merupakan prakarsa masing-masing uni untuk pengembangannya. Dalam kaitan tersebut maka perpustakaan pusat tidak memiliki konektivitas dengan perpustakaan di tingkat fakultas/program studi, baik secara kelembagaan maupun dalam kompatibilitas pangkalan data.

Bentuk lain yang menjadi keterkaitan dengan perpustakaan faklutras/program studi, perpustakaan pusat senantiasa melakukan pembinaan berdasarkan permintaan dari unit-unit yang bersangkutan. Beberapa unit yang sudah dilakukan pembinaan antara lain, Fakultas Ekonomi, Pascasarjana, PGSD, dan Program Studi Tataboga. Pembinaan tersebut juga dilengkapi oleh penerapan sistem informasi yang kompatibel dengan pangkalan data di perpustakaan pusat.

### **6.3.2 Jelaskan sistem informasi dan fasilitas yang digunakan oleh perguruan tinggi untuk kegiatan administrasi (akademik, keuangan, dan personil) serta aksesibilitasnya.**

Sistem informasi juga telah digunakan untuk mendukung manajemen kegiatan administrasi akademik, keuangan, dan personil. Dengan menggunakan komputer yang terhubung ke internet dan perangkat lunak yang memadai, sivitas akademika dapat mengakses data yang relevan dengan cepat.

### **A. Sistem Informasi Akademik**

Sistem Informasi Akademik Universitas Negeri Jakarta disingkat Siakad UNJ. Dalam Siakad disajikan sejumlah fasilitas (feature) yang dapat digunakan oleh berbagai pihak di UNJ sesuai dengan kapasitasnya masing-masing, seperti:

- 1. Mahasiswa, meliputi:
	- a) Melihat info akademik : berita, jadwal, dsb;
	- b) Mengisi biodata dan KRS (inklud SP dan PPL);
	- c) Melihat dan mencetak KRS, KHS, DHS, dan data akademik lainnya;
	- d) Mendaftar ujian tugas akhir dan wisuda
	- e) Bimbingan PA Online

# 2. Dosen, meliputi:

- a) Sebagai PA : menyetujui pengambilan matakuliah mahasiswanya tiap awal semester, melihat rekap KRS, melihat judul skripsi, melakukan bimbingan PA Online dan validasi pratranskrip mahasiswanya yang akan wisuda.
- b) Sebagai dosen pengampu Mata Kuliah: mengisi nilai akhir mahasiswanya, melihat nilai mahasiswanya pada semester sebelumnya, melihat jadwal megajar, dan melihat statistika.
- 3. Fakultas, Jurusan/Prodi: melihat data akademik mahasiswanya, dosen yang belum memberikan nilai, dan data keuangan (SPP) dan mengisi jadwal seksi perkuliahan, serta melihat dan memberikan password mahasiswa yang lupa
- 4. BAAK: memberikan NIM dan mengisi status mahasiswa (selain terdaftar dan cuti), mengaktifasi daftar ulang mahasiswa, mencetak ijazah, meng-update data akademik, melihat KRS, KHS, dan DHS mahasiswa, merekap TOEFL mahasiswa, merekap pembayaran SPP, dan statistika.
- 5. Bagian Keuangan: mengisi status terdaftar dan cuti mahasiswa, input SPP yang dibayarkan mahasiswa, merekap pembayaran SPP, merekap bayar wisuda mahasiswa, dan statistika.
- 6. UPT PPL: mengisi sekolah penerima mahasiswa penerima PPL
- 7. Unit kerja lain: melihat data akademik dan keuangan
- 8. Pimpinan Fakutas/Universitas melihat data akademik dan keuangan untuk pengambilan kebijakan, seperti:
	- a) Data akademik
	- b) Daftar kelas
	- c) Biodata mahasiswa
	- d) Laporan SPP
	- e) Cek ijasah
	- f) Status mahasiswa
	- g) Jalur kelulusan
	- h) Daftar peserta seksi mata kuliah
	- i) Daftar dosen belum input nilai
	- j) Mahasiswa terdaftar
	- k) Statistika
- 9. Pimpinan jurusan/program studi untuk kelancaran manajemen akademik dan

kemahasiswaan:

- a) Lihat data akademik
- b) Input jadwal / PA
- c) Validasi peserta PPL
- d) Laporan SPP
- e) Rekap KRS
- f) Mahasiswa terdaftar
- g) SKS / IP kurang
- h) Status mahasiswa
- i) Laporan H2H
- j) Jalur kelulusan
- k) PPL
- l) Statistika

10. UPT PPL: untuk mengelola kegiatan PPL yang akan diikuti oleh mahasiswa:

- a) Input lokasi/tempat PPL
- b) Rekap peserta
- c) Rekap dosen pembimbing
- d) Rekap tempat PPL
- e) Statistika
- 11. Orang tua mahasiswa: melihat data akademik dan pembayaran SPP anaknya.

Aplikasi statistika yang dapat diakses oleh pihak-pihak terkait diantaranya adalah:

a) [IPK Mahasiswa](http://unj.ac.id/sistatunj/ipk_mhs.php)

- b) [IPK Kelulusan](http://unj.ac.id/sistatunj/ipk_lulus.php)
- c) [IPK Kelulusan](http://unj.ac.id/sistatunj/ipk_lulus_jk.php) [Jns](http://unj.ac.id/sistatunj/ipk_lulus_jk.php) [Kel](http://unj.ac.id/sistatunj/ipk_lulus_jk.php)
- d) [IPK Lulus Fakultas](http://unj.ac.id/sistatunj/ipk_fak.php)
- e) [IPK Lulus Jns](http://unj.ac.id/sistatunj/ipk_fak_jk.php) [Kel](http://unj.ac.id/sistatunj/ipk_fak_jk.php) [Fakultas](http://unj.ac.id/sistatunj/ipk_fak_jk.php)
- f) [IPK Lulus Jur/Prodi](http://unj.ac.id/sistatunj/ipk_prod%20nra.php) [NRA](http://unj.ac.id/sistatunj/ipk_prod%20nra.php)
- g) [IPK Lulus Jur/Prodi](http://unj.ac.id/sistatunj/ipk_prod.php)
- h) [Nilai](http://unj.ac.id/sistatunj/toefl.php) [TOEFL](http://unj.ac.id/sistatunj/toefl.php)
- i) [Agama Mahasiswa](http://unj.ac.id/sistatunj/agama.php)
- j) [Jenis](http://unj.ac.id/sistatunj/jnsk.php) [Kelamin](http://unj.ac.id/sistatunj/jnsk.php) Mahasiswa
- k) [IPK Lulus J](http://unj.ac.id/sistatunj/ipk_prod_jk.php)enis [Kelamin](http://unj.ac.id/sistatunj/ipk_prod_jk.php) [Juru](http://unj.ac.id/sistatunj/ipk_prod_jk.php)sa[n/Prodi](http://unj.ac.id/sistatunj/ipk_prod_jk.php)
- l) [Nilai](http://unj.ac.id/sistatunj/nil.php) [Kode](http://unj.ac.id/sistatunj/nil.php) [Seksi](http://unj.ac.id/sistatunj/nil.php)
- m) [Mahasiswa](http://unj.ac.id/sistatunj/sms%20nra.php) [Terdaftar](http://unj.ac.id/sistatunj/sms%20nra.php) [NRA](http://unj.ac.id/sistatunj/sms%20nra.php)
- n) [Mahasiswa](http://unj.ac.id/sistatunj/sms.php) [Terdaftar](http://unj.ac.id/sistatunj/sms.php)
- o) [Mahasiswa](http://unj.ac.id/sistatunj/sms_jk.php) [Terdaftar](http://unj.ac.id/sistatunj/sms_jk.php) [Jns](http://unj.ac.id/sistatunj/sms_jk.php) [Kelamin](http://unj.ac.id/sistatunj/sms_jk.php)
- p) [Mahasiswa](http://unj.ac.id/sistatunj/sms_fak.php) [Terdaftar](http://unj.ac.id/sistatunj/sms_fak.php) [Fakultas](http://unj.ac.id/sistatunj/sms_fak.php)
- q) [Mahasiswa](http://unj.ac.id/sistatunj/smsprod%20nra.php) [Terdaftar](http://unj.ac.id/sistatunj/smsprod%20nra.php) [Jur/Prodi](http://unj.ac.id/sistatunj/smsprod%20nra.php)

Sampai saat ini, Siakad dapat berjalan dengan baik, karena didukung oleh software,

hardware dan sistem pengaman dan daya listrik yang memadai, yaitu:

- 1. Hardware: server database DB2, IBM Power6 520, 8203E4A 4.2 Ghz (dengan *Dual Prosessor Power* i) 16 GB RAM, dan Harddisk 140 GB x 24 RAID 5 unit yang didukung *Operating System* AS/400 dan 3 web server Siakad;
- 2. Software : PHP Development Program, Zend server, dan Windows server;
- 3. Jaringan : LAN dengan fiber optik dan hotspot, bandwidth local (IIX) dan bandwidth internasional  $= 50 \text{ MB} + 2 \text{ MB}$ , router;
- 4. Manajemen Bandwith membagi Bandwidth sebesar 10 Mbps per segment network yang ada di kampus A;
- 5. Sistem Pengamanan: data (firewall Juniper SSG550M, aplikasi lacak pengakses Siakad, dan buka/tutup akses pengisian data pada Siakad, serta anti virus Symantec), peralatan (anti kebakaran untuk ruang server Puskom dan Rektorat);
- 6. Catu daya listrik yang digunakan di ruang server puskom: UPS (60 KVA) dan genset (30KVA);
- 7. Catu daya listrik yang digunakan di ruang server Rektorat Lt. 2: UPS (40 KVA) dan genset (100 KVA).

Database Siakad juga terus berkembang, karena didukung oleh unit-unit lain, sehingga menjadi lebih terintegrasi. Unit lain pendukung data Siakad adalah:

- 1. Panitia Penerimaan mahasiswa baru (SNMPTN, UMB, dan Penmaba Mandiri) untuk data awal biodata mahasiswa.
- 2. Mahasiswa ybs : mengisi biodata (update) dan KRS
- 3. Bagian Keuangan : mengisi status terdaftar /cuti mahasiswa dan data pembayaran SPP
- 4. BAAK : membuat/mengisi NIM dan status lulus, nonaktif, DO, atau keluar mahasiswa
- 5. BAAK, Bagian Keuangan, dan Puskom: menyiapkan data mhs yang akan

membayar SPP

- 6. Jurusan/Prodi : menyiapkan data PA dan mahasiswanya, matakuliah dengan prasyaratnya, dan mengisi jadwal kuliah
- 7. Subag Pendidikan fakultas: mendaftarkan jadwal kuliah
- 8. UPT PPL : mendaftarkan dan data sekolah penerima PPL
- 9. LPM : menyiapkan seksi KKN & mendaftarkan mahasiswa yg mengikuti KKN

Untuk meningkatkan pelayanan terhadap *stakeholder*, Siakad membuka komunikasi interaktif melalui:

- 1. Berita di laman muka Siakad
- 2. Telepon 475 5121
- 3. Email Siakad: [siakad@unj.ac.id](mailto:siakad@unj.ac.id)
- 4. Facebook dengan akun Siakad UNJ
- 5. Email [siakadfb@unj.ac.id](mailto:siakadfb@unj.ac.id) dan Puskom UNJ dgn email [puskomunj@unj.ac.id](mailto:puskomunj@unj.ac.id)

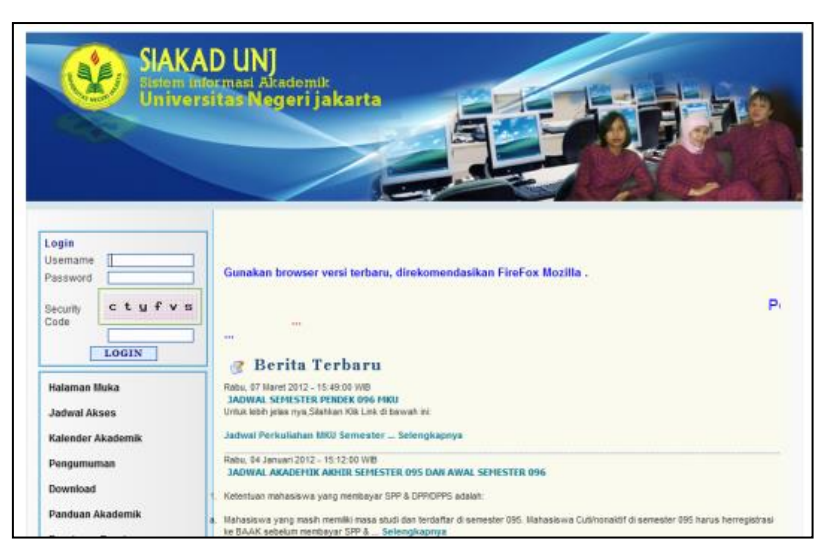

Gambar 6.7 : Website Siakad UNJ

# **B. Sistem Informasi Keuangan**

Terdapat tiga sistem informasi yang digunakan dalam manajemen keuangan di UNJ, yaitu sistem informasi yang mengelola gaji pegawai pusat yang disebut dengan GPP (Gaji Pegawai Pusat), sistem informasi untuk mengelola penggunaan anggaran yang disebut dengan SAKPA (Sistem Akuntansi Kuasa Pengguna Anggaran), dan sistem informasi untuk mengelola dana BLU yang disebut dengan Sistem Akuntansi Keuangan BLU (SAK-BLU).

GPP dan SAKPA dikembangkan oleh Kementerian Keuangan, sehingga sistem ini sudah standar nasional. Sementara SAK-BLU dikembangkan oleh tim IT UNJ yang digunakan mengelola dana BLU, seperti mutasi bank, SP2D, dan lain-lain.

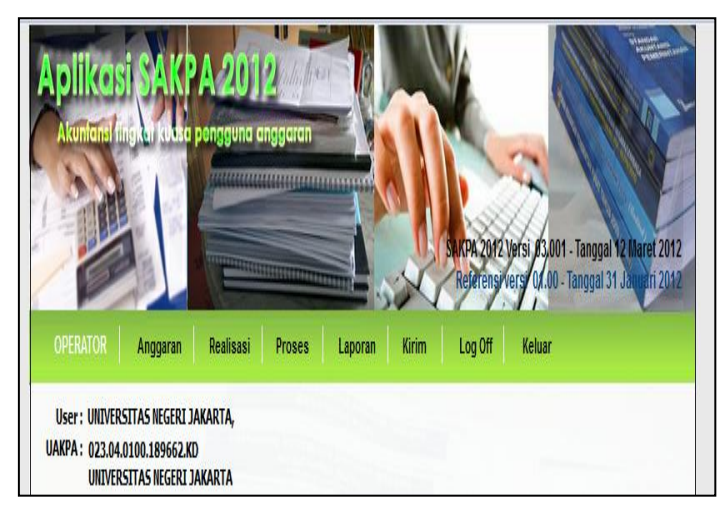

## **Aplikasi SAKPA**

Gambar 6.8 : Front Page SAKPA

Dengan memanfaatkan sistem informasi dalam bentuk aplikasi SAKPA ada sejumlah pekerjaan administrasi keuangan yang dapat diselesaikan dengan baik. Diantara pekerjaan yang dapat dilakukan dengan aplikasi SAKPA adalah sejumlah transaksi yang mencakup:

- 1. Meng-copy DIPA dan Revisinya dari Aplikasi SPM
- 2. Daftar DIPA
- 3. Estimasi Pendapatan
- 4. DIPA Peluncuran
- 5. Meng-copy SPM/SP2D dari Aplikasi SPM
- 6. Daftar SPM dan SP2D
- 7. Daftar SP3B dan SP2B-BLU
- 8. Daftar SP2HL dan SPHL
- 9. Daftar SP4HL dan SP3HL
- 10.Daftar Memo PHLBJS dan Perstujuannya
- 11.Pendapatan
- 12.Pengembalian Belanja
- 13.Perekaman SSP (Bendahara)
- 14.Jurnal Neraca
- 15.Daftar Buku Besar yang Belum Lengkap Kode Wilayah

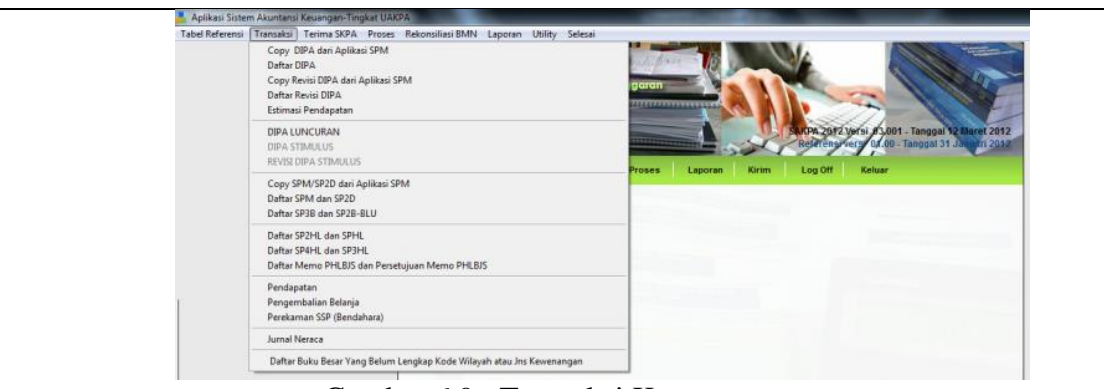

Gambar 6.9 : Transaksi Keuangan

Aplikasi SAKPA juga menyediakan fitur untuk melakukan pekerjaan yang berhubungan dengan penerimaan SKPA, yaitu terdiri atas:

- 1. Terima ADK dan UAKPA penerima SKPA
- 2. Hapus Data per Satker Penerima SKPA
- 3. Realisasi Belanja per Satker Penerima SKPA

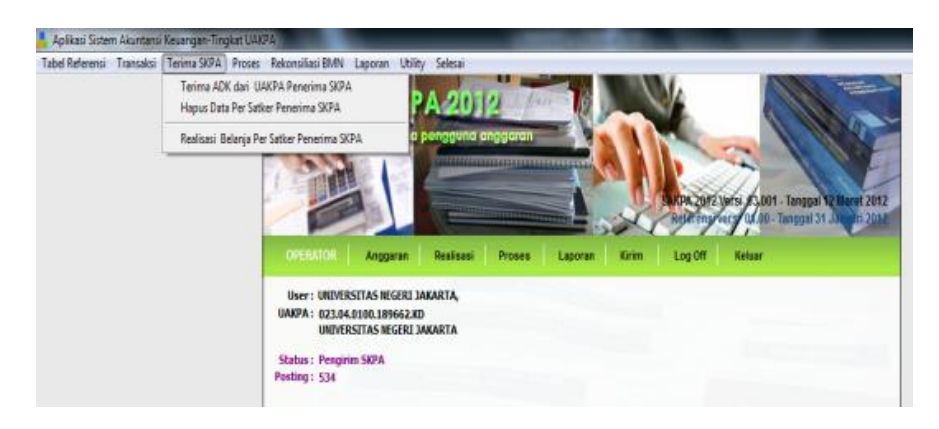

Gambar 6.10 : Terima SKPA

Fitur lain yang disiapkan dalam Aplikasi SAKPA adalah pekerjaan untuk melakukan rekonsiliasi BMN, yang terdiri dari:

- 1. Rekonsiliasi Saldo Awal
- 2. Rekonsiliasi Periode Berjalan
- 3. Rekonsiliasi SPM BMN
- 4. Pendapatan Terkait BMN
- 5. Pemgiriman Hasil Rekon ke KPKNL

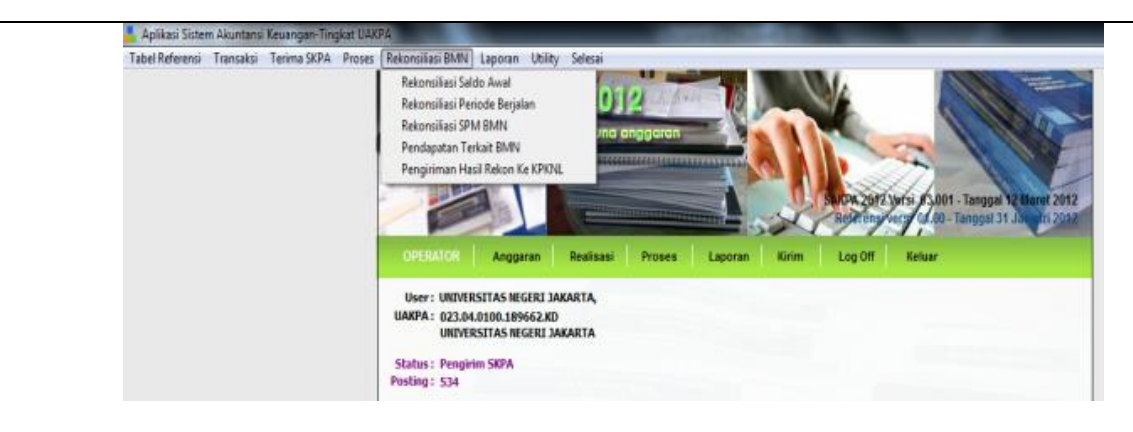

Gambar 6.11 : Rekonsiliasi BMN

Di samping itu, dalam SAKPA juga disediakan fitur untuk membuat sejumlah laporan, seperti:

- Buku Besar
- Neraca Percobaan
- Neraca
- Laporan Realisasi Anggaran
- Laporan Realisasi Belanja
- Laporan Realisasi Pendapatan
- Laporan Pengembalian Pendapatan
- Rekap Potongan PFK
- Rekap Potongan Pajak
- Laporan Realisasi Anggaran DIPA Umum
- Laporan Realisasi Anggran DIPA Luncuran
- Laporan Realisasi Anggaran dari SKPA
- Laporan Realisasi Anggaran Belanja BLU
- Laporan Realisasi Anggaran Belanja Per KPPN
- Monitoring PHLN
- Monitoring DIPA
- Data Realisasi Basis Kas

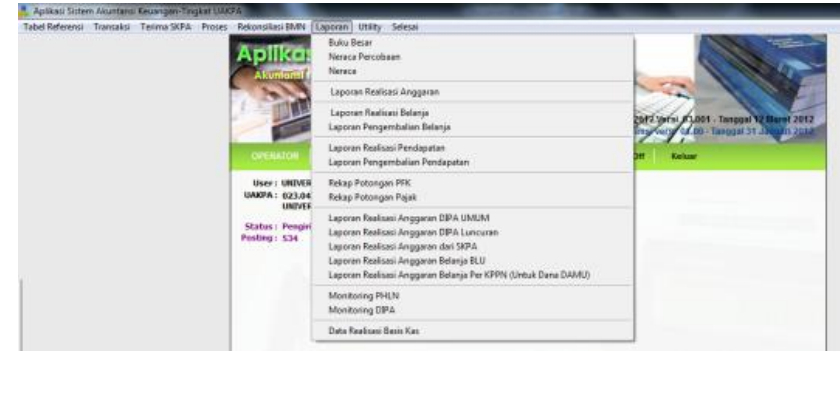

Gambar 6.12 : Fitur Laporan

## **C. Sistem Informasi Kepegawaian**

Dalam mengelola data kepegawaian menggunakan 4 jenis sistem informasi kepegawaian yang berbeda. Hal ini terjadi karena lembaga-lembaga terkait dengan kepegawaian juga menyediakan sistem tersendiri.

1. Sistem informasi kepegawaian yang disedikan oleh Badan Kepegawaian Negara (BKN). Sistem ini digunakan secara online dan terkoneksi melalui internet. Mereka memberi nama Sistem Aplikasi Pelayanan Kepegawaian (SAPK). Sistem ini digunakan untuk pengurusan kenaikan pangkat bagi para karyawan dan dosen golongan 1, 2, dan 3.

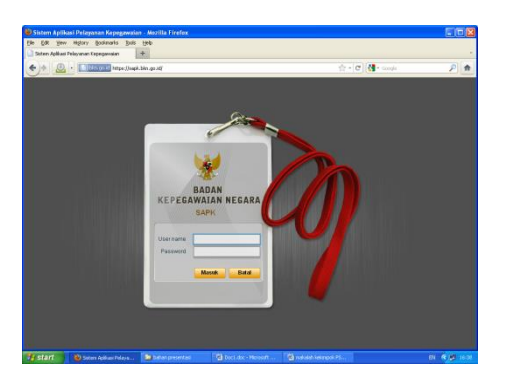

Gambar 6.13 : Interface SAPK

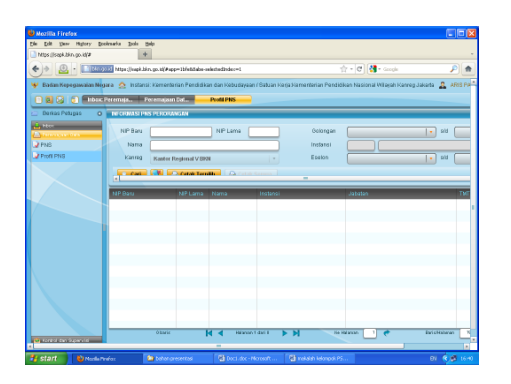

Gambar 6.14 : Tampilan Profil Update Profil PNS

| Mtps://sapk.blm.go.id/#         |                         |                                                            |                                                                                                    |                                                           |                       |
|---------------------------------|-------------------------|------------------------------------------------------------|----------------------------------------------------------------------------------------------------|-----------------------------------------------------------|-----------------------|
|                                 |                         |                                                            |                                                                                                    | $\triangle$ - $\triangle$ $\triangle$ $\triangle$ - Graph | ٠                     |
|                                 |                         |                                                            | 1 Badan Kepegawalan Bigara   2   Instansi Kamerbetan Pendidikan dan Kebudayaan (Saban Kega Kamerbetan Pendidikan Nasional Villayah Kameg Jakarta   2 |                                                           | ARIS PA               |
| កាសសេងា                         |                         | Inbox Peremaja. Peremajaan Dat Profil PAS Inbox Pensium D. |                                                                                                    | Information Controllers                                   |                       |
| <b>Barkas Petross</b>           | O Inter I/P BIZYHstansi |                                                            |                                                                                                    |                                                           |                       |
|                                 |                         |                                                            |                                                                                                    |                                                           |                       |
| <b>S</b> Peremaiaan data R4D/In | Berdasarkan             | - Kondisi<br>le.                                           | $\overline{\mathbf{x}}$                                                                                                    |                                                           |                       |
| Pensius BiDinstinsi             |                         |                                                            |                                                                                                    |                                                           |                       |
| <b>Big BitDinstansi</b>         | Lock: Nomor Usua        | Robian Kerla                                               | Janis Prosedur                                                                                                    | Langkah Prosedur.                                         | <b>NP</b><br>Nat      |
|                                 |                         |                                                            | 20720422.13809201 Kementerian Pendidikan N. KP dari Kanwil Mt ke bawah                                                                               | Cetak SK10P                                               | 1978090420011220 REIN |
|                                 |                         |                                                            | 10731-02 138/P/201 Kemeritarian Pendidikan N. KP dari Kanyal Mt ke bawah                                                                             | Catal: RICIOP                                             | 1976070720031220 LOLY |
|                                 |                         |                                                            | 20720422 13800201 Nemetherian Pendatikan N. KP dari Kansal Mill ke basasir                                                                           | Cellab BK10P                                              | 1981052120050110 FATH |
|                                 |                         |                                                            | 10739021198/P/201 Kompreterior: Pondidikon N. 3P dari Konsel Nh bo hasok                                                                             | Catal RIGP                                                | 1980030620021210LMM   |
|                                 |                         |                                                            | 20720422 138/20201 Namesherian Earnfüldung N. 32 dari Manual D.B. Im Bassah                                                                          | Cetak SK10P                                               | 1970102620021210 GAN  |
|                                 |                         |                                                            | 2072/H22 13KP/201 Kemerlinian Pendidikan N KP dari Karwil No ke bawah                                                                                | CatalcBK10 <sup>9</sup>                                   | 1981071820050120 CHP  |
|                                 |                         |                                                            | 21290422 13809201 Kementerian Pendidikan N. KP dari Kanwil Mt ke bawah                                                                               | Cetak SK10P                                               | 1991011120050110 JUDT |
|                                 |                         |                                                            | 1574/H22 1380/1201 Kementerian Pendidikan N. KP dari Kanwil No ke bawah                                                                              | Catalct K10 <sup>9</sup>                                  | 1977051920021220 YAM  |
|                                 |                         |                                                            | 35010-22 138/P/201 Kemerterian Pendidikan N KP dari Kanyal No ke bayah                                                                               | Cetak RKKP                                                | 1981090520000320 SRIN |
|                                 |                         |                                                            | 35010422 13525201 I Kementerian Pendidikan N. IXP dari Kanwi Mb ke bawah                                                                             | Catalc@K1dP                                               | 1957030819800310 SLR  |
|                                 |                         |                                                            | 25010-22.138/P/201 Kementerian Pendidikan N. KP dari Kanwi Mt ke bawah                                                                               | Cetak RK KP                                               | 1975070419970310LVERE |
|                                 |                         |                                                            | 35010422 13525201   Kamanterian Pendidikan N. KP dari Kamat No ke bawah                                                                              | Callab BK10P                                              | 1972071720011220 SYAN |
|                                 |                         |                                                            | 15010-02 1380P/201 Kemeritarian Pendidikan N. KP dari Kanyal Nh ke bawah                                                                             | Catal: RK1dP                                              | 1983052420050110 CEO  |
|                                 |                         |                                                            | 25010 02 1380 1201 Kementerian Pendidikan N. 12 dari Kanwil Mt ke bawah                                                                              | Cetak SK10 <sup>9</sup>                                   | 1964050119980320 RR N |
|                                 |                         |                                                            | 2501/H22 1380 1201 Kemerlerian Pendidikan N 1/P dari Karwil No ke bawah                                                                              | Oatak BICKP                                               | 1965081519870110 ISHA |
| <b>Management</b> College       | <b>Wharis</b>           | и                                                          | <b>Materials 5 died 2</b><br>- H                                                                                                    | <b>He life areas</b>                                      | <b>Backdoord</b>      |

Gambar 6.15 : Tampilan Pengolahan Data BKD

- 2. Kemendikbud juga menyediakan sistem informasi untuk mengelola database kepegawaian dengan nama Sistem Informasi Kepegawaian (Simpeg). Namun sistem ini pada saat ini sudah tidak aktif lagi.
- 3. Direktorat Jenderal Pendidikan Tinggi Kemendikbud juga mengembangkan sistem informasi untuk memfasilitas para dosen yang akan mengurus kenaikan pangkat, mulai dari golongan IV/a atau Lektor Kepala. Salah satu fungsi yang tersedia dalam sistem ini adalah sistem penilaian angka kredit. Sistem informasi Dikti dapat diakses melalui alamat [http://pak.dikti.go.id](http://pak.dikti.go.id/)

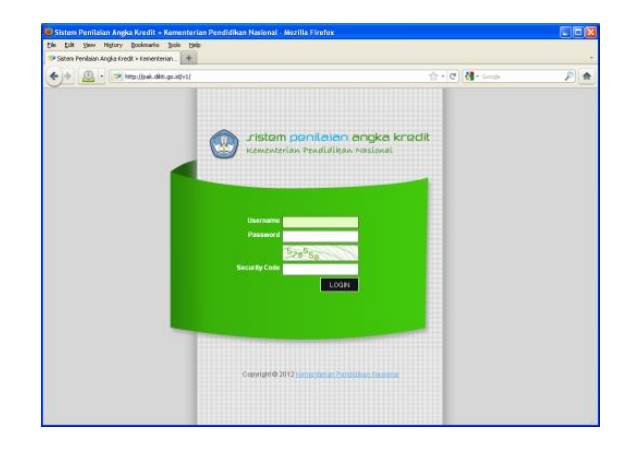

 Gambar 6.16 : Interface Sistem Penilaian Angka Kredit Dosen Ditjen Dikti Kemendikbud

- 4. Untuk kepentingan yang spesifik dalam pengelolaan kepegawaian di lingkungan UNJ, telah dikembangkan dan dimanfaatkan database sendiri dengan menggunakan program visual basic. Sekalipun database ini belum terintegrasi ke dalam sistem informasi UNJ secara keseluruhan, namun database ini sudah dapat membantu mengelola data kepegawaian UNJ, khususnya pada saat diperlukan data yang diminta telah tersedia.
- 5. Sistem ini dirancang secara komprehensif untuk mengakomodir keperluan manajemen kepegawaian yang relatif kompleks dan mengolah data dengan jumlah karyawan mencapai 1400 orang.

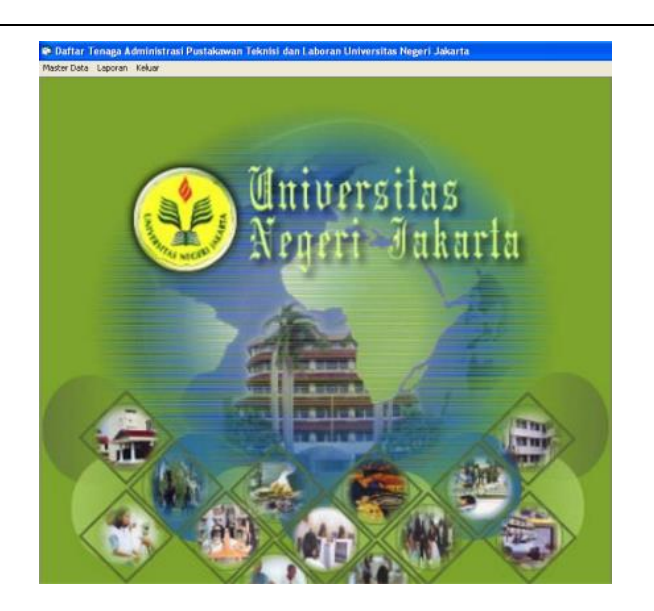

Gambar 6.17 : Halaman Muka Database Karyawan UNJ

Secara garis besar sistem ini memuat menu:

1. Home

Untuk masuk ke menu ini, seorang admin harus masuk (log in) ke dalam sistem dengan memasukkan username dan password yang dimilikinya. Setelah berhasil masuk, admin dapat melihat beberapa fitur, diantaranya News, Karir atau lowongan kerja yang masih dibuka.

2. My Account

Fitur ini digunakan untuk melihat profil seorang user, merubah dan menambahkan informasi user yang sudah ada. Yang dapat melihat profil user ini adalah hanya user yang login tersebut saja.

3. Cuti

Fitur ini digunakan untuk melihat ringkasan pengajuan cuti yang diajukan karyawan kepada HRD (Kepegawaian) dan pengajuan cuti yang masih ditunda.

4. Karir

Sistem ini juga menyediakan informasi karyawan para karyawan, termasuk di dalamnya untuk melihat lowongan kerja yang sedang dibuka.

5. Data Pegawai

Fitur ini berisi tentang seluk beluk data pegawai, seperti daftar dosen, dan daftar pegawai. Data yang terekam dalam fitur ini mencakup: Profil kepegawaian dosen/pegawai, data fisik, riwayat pendidikan, riwayat pekerjaan, riwayat fungsional, riwayat struktural, kenaikan gaji berkala, tugas tambahan dosen, data keluarga, tanda jasa, penghargaan prestasi, dll

#### 6. Tambah Data

Fitur ini digunakan oleh admin untuk menambah data dosen/pegawai dan informasi seperti memasukan berita penting tentang kepegawaian.

7. Data Pendukung

Fitur ini menyediakan data yang diperlukan berkaitan dengan: agama, jabatan, jenjang, unit kerja, pangkat golongan, status pegawai.

8. Administer

Menu ini hanya dapat ditemui pada login Administrator. Administer ini digunakan untuk menseting seluruh sistem yang ada pada sistem kepegawaian UNJ.

9. Log Out

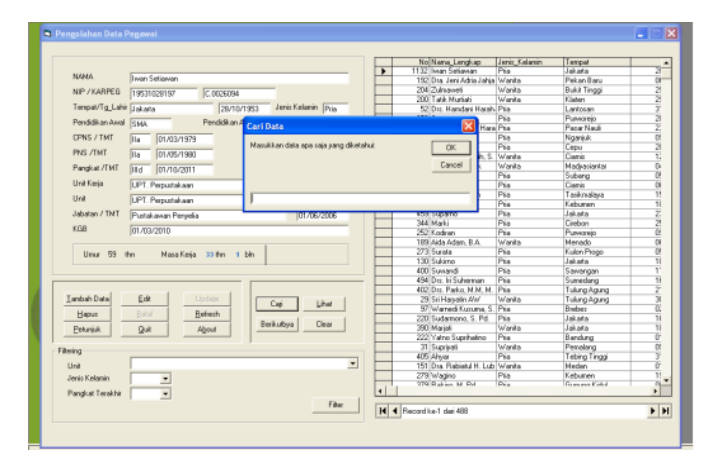

Gambar 6.18 : Tampilan Pengolah Data Karyawan

|                             | Microsoft Access    |                                                                                                    |                  |                                                                                                    |                           |                                              |                    | $-15X$                   |  |
|-----------------------------|---------------------|----------------------------------------------------------------------------------------------------|------------------|----------------------------------------------------------------------------------------------------|---------------------------|----------------------------------------------|--------------------|--------------------------|--|
| File                        | View Insert<br>Edit | Format Records                                                                                                    | Window.<br>Tools | Help                                                                                                    |                           |                                              |                    | Type a question for help |  |
|                             | $-$ Arial           | $-9$                                                                                                    |                  | $\cdot$ B $I$ U $E \equiv \equiv \frac{1}{2}$ $\Delta \cdot$ $\Delta \cdot$ $L \cdot$ $F \cdot$ $\rightarrow$ |                           |                                              |                    |                          |  |
|                             |                     | $\mathcal{R} \cup \mathcal{R} \cup \mathcal{$ |                  |                                                                                                    |                           |                                              |                    |                          |  |
|                             |                     |                                                                                                    |                  |                                                                                                    |                           |                                              |                    |                          |  |
|                             | <b>B</b> Pendoson   |                                                                                                    |                  |                                                                                                    |                           |                                              |                    | $ \Box$ $\times$         |  |
|                             |                     |                                                                                                    |                  |                                                                                                    |                           |                                              |                    |                          |  |
|                             |                     |                                                                                                    |                  |                                                                                                    |                           | <b>DATA DOSEN UNIVERSITAS NEGERI JAKARTA</b> |                    |                          |  |
|                             |                     |                                                                                                    |                  |                                                                                                    |                           |                                              |                    |                          |  |
|                             | <b>NIDON</b>        |                                                                                                    | <b>TMT CPNS</b>  | 01/12/1991                                                                                                    | Jabatan Fungsional Lektor |                                              | <b>TMT Pensiun</b> | September 2016           |  |
|                             | <b>NIPBARU</b>      | 195108181981121001                                                                                                    | <b>TMT PNS</b>   | 01/09/1983                                                                                                    | <b>THIT Fungsional</b>    | 01/07/2011                                   | <b>Status</b>      | <b>AKTIF[PNS]</b>        |  |
|                             | <b>Nama Pegawai</b> | Burhanuddin Tola                                                                                                    | Pendidikan       | $s_3$                                                                                                    | KUM                       | 300.00                                       | <b>KragMK</b>      |                          |  |
|                             |                     | <b>Find and Replace</b>                                                                                                    |                  |                                                                                                    |                           |                                              | <b>PE MORSK</b>    |                          |  |
|                             | <b>JK</b>           |                                                                                                    | Find             | Replace                                                                                                    |                           |                                              |                    |                          |  |
|                             | <b>Tgl Lahir</b>    | 18/08/                                                                                                    | Find What:       | 195108181981121001                                                                                            |                           | $\checkmark$<br>Find Next                    | LSK                |                          |  |
| Bone<br><b>Tempat Lakir</b> |                     |                                                                                                    |                  |                                                                                                    |                           |                                              |                    |                          |  |
|                             |                     |                                                                                                    | Look Inc.        | Peodosen v                                                                                                    |                           | Cancel                                       | pai dengan         |                          |  |
|                             | Karpeg              | c.0546127                                                                                                    | Matcho           | Any Part of Field                                                                                             |                           |                                              |                    |                          |  |
|                             |                     | Ne<br>Cari Data                                                                                                    | A1<br>Search:    | $\checkmark$                                                                                                  |                           |                                              | $\sqrt{2}$         | Exit<br>N                |  |
|                             |                     |                                                                                                    |                  | Match Case V Search Fields As Formatted                                                                       |                           |                                              |                    |                          |  |
|                             |                     |                                                                                                    |                  |                                                                                                    |                           |                                              |                    |                          |  |
|                             | Record: [14]        | $\overline{1}$ $\overline{)$ $\overline{)$ $\overline{)$ $\overline{)$ $\overline{)}}$ of 970                                                                                                    |                  | ×                                                                                                    |                           |                                              |                    | $\rightarrow$            |  |

Gambar 6.19 : Tampilan Data Dosen UNJ

# **D. Aksesibilitas**

Dari uraian di atas tergambar jelas, bahwa sistem informasi yang dikembangkan juga telah memberikan aksesibilitas yang luas bagi sivitas akademika sesuai dengan otoritasnya masing-masing. Pemberian akses ini juga didukung oleh

sarana dan prasarana (*hardware*) pendukung yang disiapkan UNJ bagi dosen dan mahasiswa. Diantara sarana dan prasarana pendukung yang dikembangkan adalah apa yang disebut dengan Anjungan Akademik. Melalui anjungan ini para mahasiswa dapat mengakses data yang termuat dalam Siakad. Saat ini anjungan akademik yang terpasang sebanyak 14 unit yang tersebar di seluruh fakultas. Anjungan akademik terkoneksi dengan database Siakad dengan menggunakan jaringan lokal (LAN).

Aksesibilitas mahasiswa dalam mendapatkan informasi yang diperlukan juga didukung oleh telah dipasangnya sejumlah *access point* (*hotspot*) di sejumlah titik. Pemasangan *access point* telah dilakukan baik di kampus A maupun di kampus B. Bagi mahasiswa jangkauan memanfaatkan access point sudah mencapai 80%, sedangkan bagi dosen dan staff sudah mencapai 100%. Dengan memanfaatkan fasilitas ini, mahasiswa dan dosen dapat mengkases Siakad (khususnya) dan internet (pada umumnya) di sebagian besar area UNJ, seperti di taman, di halaman kampus, dan di ruang kelas. Kondisi ini sangat membantu sivitas akademika dalam memperoleh informasi yang diperlukan, baik informasi yang terkait dengan masalah akademik maupun administratif.

Aksesibilitas mahasiswa terhadap informasi juga telah difasilitasi dengan disediakannya sejumlah PC-pool di Pusat Komputer (Puskom). Puskom menyediakan sebanyak 5 PC-pool, yang masing-masing terdiri dari 25 PC, sehingga total sebanyak 125 PC. Selain itu, di beberapa fakultas juga telah menyediakan laboratorium komputer yang umumnya juga terakses dengan LAN yang dapat dimanfaatkan oleh para mahasiswa.

Dengan demikian dapat disimpulkan bahwa tingkat aksesibilitas mahasiswa terhadap sumber informasi sangat tinggi, karena UNJ telah menyediakan sarana dan prasarana yang diperlukan yang relatif lengkap dan terus dikembangkan.

## **6.3.3 Jelaskan sistem informasi dan fasilitas yang digunakan oleh institusi perguruan tinggi untuk pengelolaan prasarana dan sarana (hardware, software).**

Sebagaimana sistem informasi keuangan, sistem informasi yang digunakan untuk pengelolaan sarana dan prasarana saat ini juga memanfaatkan sistem

informasi yang dikembangkan oleh Kementerian Keuangan yang disebut dengan Sistem Informasi Manajemen Akuntansi Barang Milik Negara (SIMAK-BMN).

Dengan menggunakan SIMAK-BMN, universitas dapat menginventarisir seluruh sarana dan prasarana yang dimiliki dan dikelola dengan lebih tertib dan terkontrol. Proses inventarisasi sarana dan prasarana dilakukan sejak pengadaan dan penempatan barang dan alat yang dimiliki. Sementara proses pengelolaan dilakukan terkait dengan pemanfaatan barang dan alat tersebut oleh sivitas akademika universitas. Dengan penggunaan SIMAK-BMN tersebut, informasi pengelolaan sarana dan prasarna dilakukan dengan transparan, akurat dan cepat.

### **6.3.4 Jelaskan sistem pendukung pengambilan keputusan.**

Pengambilan keputusan yang tepat sangat dipengaruhi oleh data dan informasi yang dimiliki dan dijadikan dasar dalam pengambilan keputusan tersebut. Oleh karena itu, ketersediaan data dan informasi yang lengkap, cepat, dan akurat bagi para pengambil kebijakan merupakan satu keniscayaan. Untuk itu diperlukan suatu sistem informasi yang dapat mengumpulkan, menyimpan, dan mengelola data dan informasi dengan lengkap, sehingga pada saat diperlukan dapat diakses dengan cepat dan akurat.

UNJ telah mengembangkan sejumlah sistem informasi yang diperlukan untuk mengelola data dan informasi yang terkait dengan bidang akademik, kemahasiswaan, kepegawaian, keuangan, dan sarana prasarana. Sistem informasi tersebut dapat digunakan oleh pemimpin UNJ sebagai sistem pengambilan keputusan yang lengkap, efektif dan obyektif.

### **6.3.5 Jelaskan sistem informasi (misalnya website institusi, fasilitas internet, jaringan lokal, jaringan nirkabel) yang dimanfaatkan untuk komunikasi internal dan eksternal kampus. Jelaskan juga akses mahasiswa dan dosen terhadap sumber informasi.**

UNJ telah dan terus mengembangkan sistem informasi yang meliputu *website* institusi, fasilitas internet, jaringan lokal, maupun jaringan nirkabel yang telah dimanfaatkan untuk komunikasi untuk keperluan baik internal maupun eksternal

kampus serta memberikan kemudahan akses terhadap sumber informasi.

# **A. Website Institusi**

Salah satu sarana publikasi dan komunikasi antara UNJ dengan masyarakat adalah melalui Website Institusi. Yang dimaksud dengan website institusi adalah website yang dikelola oleh salah satu unit di tingkat perguruan tinggi (UNJ) dan mencakup seluruh aktivitas sivitas akademika dan sekaligus sebagai portal untuk masuk ke website fakultas, lembaga dan Pascasarjana. Website yang sedang aktif saat ini beralamat [www.unj.ac.id.](http://www.unj.ac.id/) Pada *front page* menampilkan sejumlah informasi dan link ke berbagai website fakultas, lembaga, dan Pascasarjana.

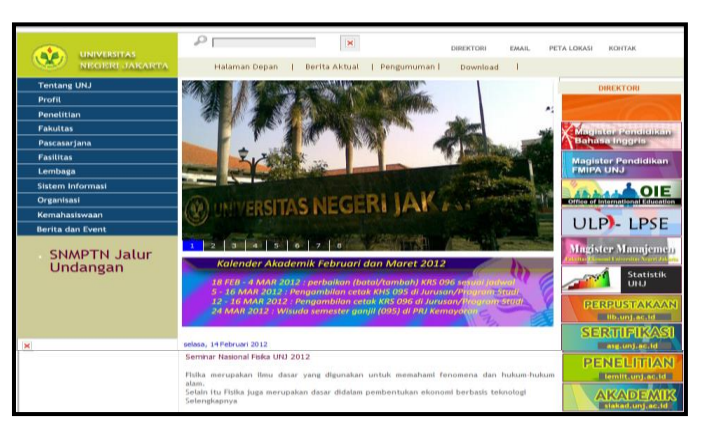

Gambar 6.20 : Home Page Website UNJ

Informasi yang ditampilkan di *update* setiap saat ada informasi baru yang menunjukkan dinamika Universitas Negeri Jakarta, baik yang menyangkut informasi akademik maupun kemahasiswaan; baik yang melibatkan mahasiswa maupun pimpinan dan dosen serta lembaga atau unit-unit yang berada di bawah naungan UNJ. *Updating* informasi ini dilakukan oleh Humas UNJ. Unit kemasiswaan, lembaga, UPT, dan seluruh civitas akademika yang melaksanakan event-event tertentu akan diliput oleh Humas dan informasinya akan disebarluaskan melalui website ini.

Di samping website institusi, masing-masing fakultas, pascasarjana, dan lembaga juga mengembangkan websitenya masing-masing. Website mereka juga menggunakan subdomain UNJ, seperti UPT Perpustakaan [\(http://lib.unj.ac.id\)](http://lib.unj.ac.id/) dan Lembaga Penelitian [\(http://lemlit.unj.ac.id\)](http://lemlit.unj.ac.id/).

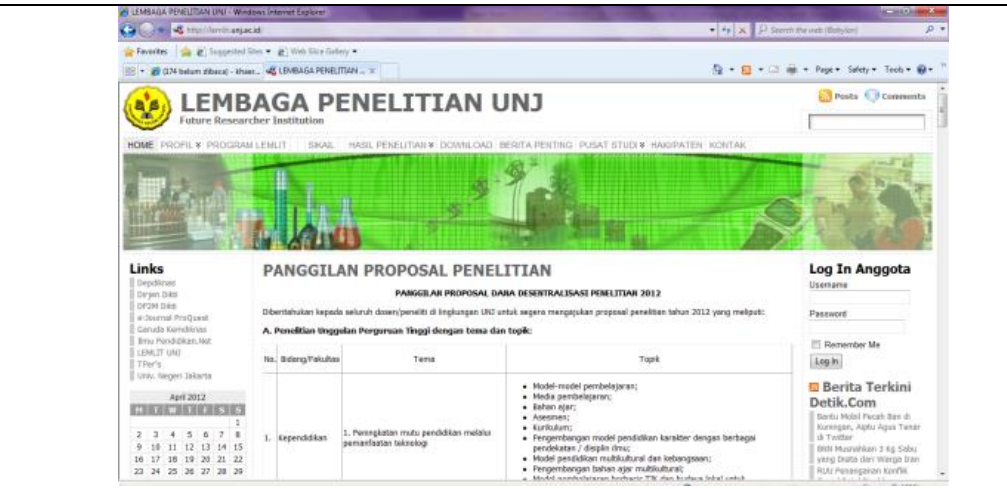

Gambar 6.21 : website Lembaga Penelitian UNJ

Website institusi juga digunakan untuk memasilitas proses publikasi dan komunikasi kegiatan-kegiatan besar lain atau panitia-panitia kegiatan berskala nasional, seperti kegiatan Sertfikasi Guru [\(http://asg.unj.ac.id\)](http://asg.unj.ac.id/), dan Penerimaan mahasiswa baru [\(http://penmaba.unj.ac.id\)](http://penmaba.unj.ac.id/).

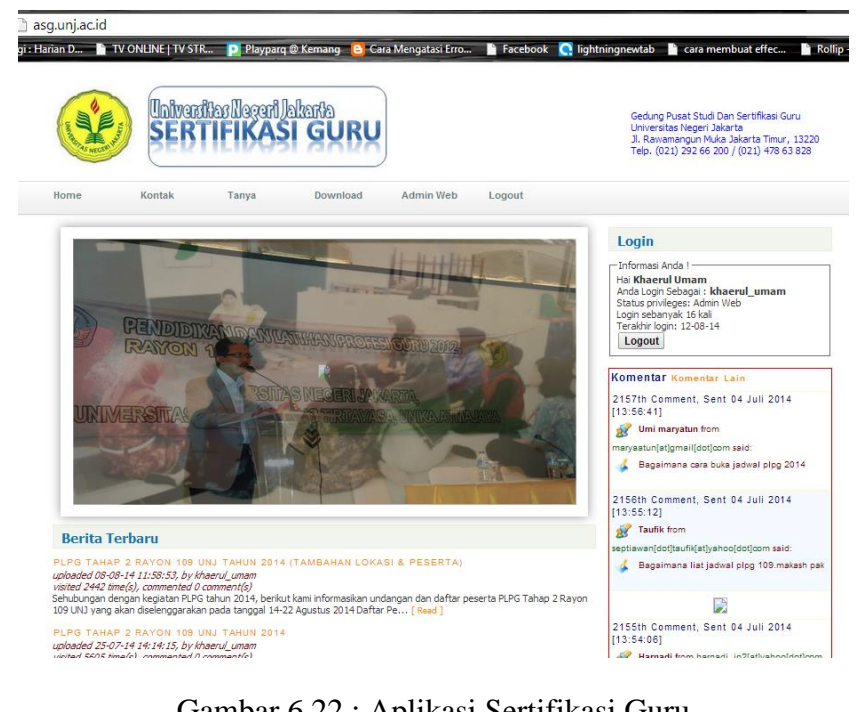

Gambar 6.22 : Aplikasi Sertifikasi Guru

Secara keseluruhan domain dan subdomain yang terintegrasi dalam website UNJ adalah sebagai berikut:

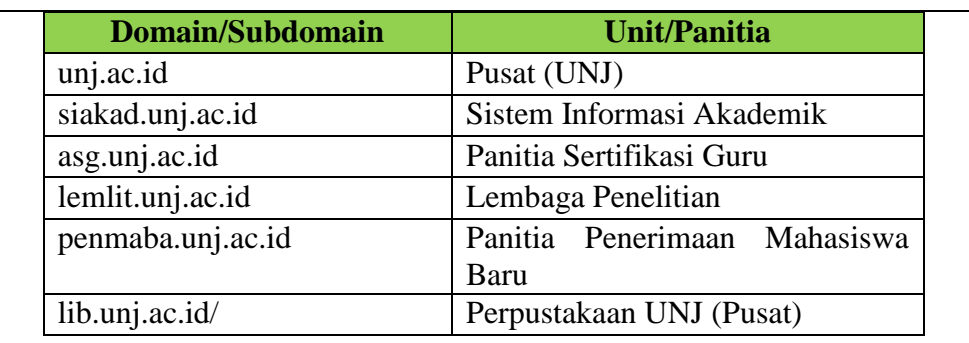

Sementara banyaknya pengunjung ke website UNJ dan sejumlah sub domainnya adalah sebagai berikut:

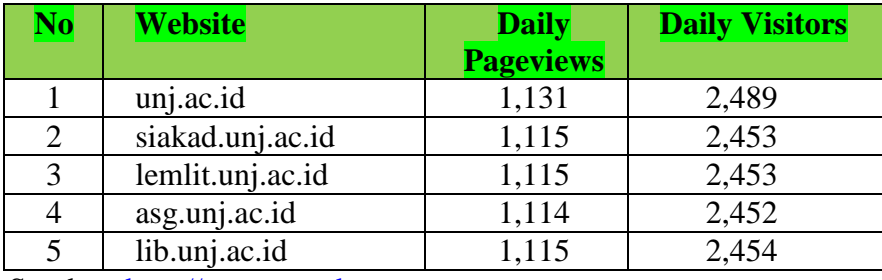

Sumber: [http://www.statshow.com](http://www.statshow.com/)

# **B. Fasilitas Internet**

Salah satu fasilitas yang dikembangkan dalam jaringan internet UNJ adalah e-mail bagi dosen dan mahasiswa. E-mail adalah media yang sangat penting untuk komunikasi saat ini, karena kepraktisan dan keefektifannya dari segi waktu pengiriman dibandingkan dengan jasa layanan pos. Selain cepat dengan e-mail pengguna juga bisa bertukar dokumen. Dalam kegiatan belajar dan pembelajaran e-mail juga penting bagi mahasiswa untuk komunikasi dengan dosen atau pihak eksternal lainnya. Meskipun e-mail komersial sudah banyak tersedia tetapi e-mail resmi universitas masih sangat diperlukan khususnya dalam komunikasi resmi pula, misalnya dalam komunikasi antar lembaga resmi. Selain itu penggunaan e-mail yang terpusat di universitas akan memberikan efisiensi penggunaan bandwidth.

Untuk menyediakan layanan e-mail bagi seluruh sivitas akademika, UNJ telah membangun mail-server sejak tahun 2002. Mail-server ini dapat melayani keperluan dosen dan mahasiswa. Sayangnya mail-server ini kurang stabil dan terkait dengan web-server. Akibatnya kendala pada web-server berakibat tidak berfungsinya mail-server. Pada tahun 2006 mail-server telah dikembangkan untuk menanggulangi persoalan di atas.

Dalam sistem e-mail yang baru ini perbaruan tidak hanya pada sisi sistemnya tetapi juga dalam teknik pengalamatan e-mail. UNJ menyadari bahwa alamat e-mail merupakan identitas afiliasi seseorang pada suatu lembaga atau unit kerja. Oleh karena itu, pendefinisian yang jelas pada alamat e-mail akan memberikan identitas yang jelas pula bagi afiliasi yang bersangkutan.

Pengalamatan e-mail di UNJ dibagi menjadi dua, yakni domain utama unj.ac.id dan subdomain**,** yang terdiridari 8 sub-domain. Pembagian subdomain didasarkan pada fakultas dan peruntukannya (dosen, mahasiswa, karyawan, pejabat). Kedelapan sub-domain tersebut adalah fmipa.unj.ac.id, fbs.unj.ac.id, fe.unj.ac.id, fik.unj.ac.id, fip.unj.ac.id, fis.unj.ac.id, ft.unj.ac.id, stud.unj.ac.id.

Pengaturan penggunaan alamat e-mail di UNJ adalah sebagai berikut:

- Domain utama (unj.ac.id) digunakan untuk staf rektorat, staf lembaga, unit-unit dan admin web.
- Sub-domain digunakan untuk para pimpinan fakultas, jurusan dan dosen sesuai dengan fakultas masing-masing.
- Khusus untuk mahasiswa menggunakan sub-domain sendiri, yaitu stud.unj.ac.id.
- Contoh pengalamatan e-mail untuk para pimpinan, dosen, karyawan dan mahasiswa adalah seperti pada Tabel berikut.

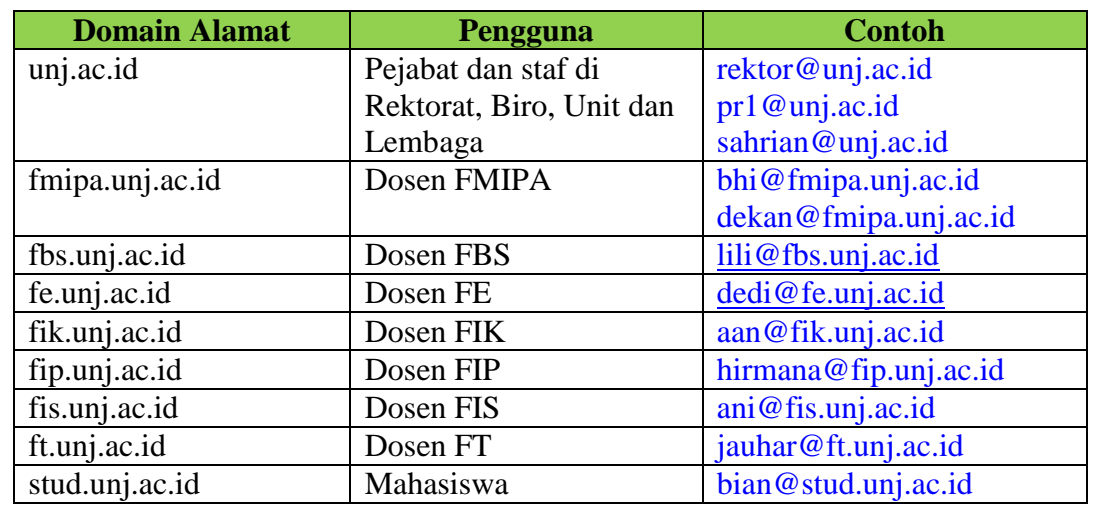

Tabel 6.3 : Pembagian Domain Email UNJ

Saat ini jumlah alamat e-mail yang ada secara keseluruhan sebanyak 2.275

email untuk Admin, Pejabat Rektorat, Dekan, Dosen, dan Karyawan, sementara untuk email mahasiswa sebanyak 40.503, dengan kuota masingmasing 10GB/user.

Di samping itu, semua mail memiliki media penyimpan online (SkyDrive = layanan Media penyimpan online dengan kapasitas 25 GB/User) dan bisa menggunakan aplikasi Microsoft Office Web. Fasilitas ini dikembangkan atas kerjasama antara Universitas Negeri Jakarta dengan Microsoft. khususnya dalam layanan mail Servernya. Fitur dari SkyDrive antara lain:

- 1. Layanan Gratis 25 GB
- 2. Fitur sharing dokumen
- 3. Download as zip. Anda bisa mendownload sekumpulan file dalam format zip.

Fitur Lain dari fasilitas mail yang ada antara lain yaitu Microsoft Office Web App. Office. Web app adalah microsoft office versi web dimana para user bisa membuat dokumen docx, spreadhseet atau powerpoint tanpa perlu menginstall apapun di PC. Cukup melalui web browser untuk menggunakannya

Untuk memudahkan akses e-mail, mail-sever UNJ menyediakan fasilitas web-mail yang bisa diakses menggunakan internet browser. Web-mail yang tersedia menyediakan banyak fitur yang memudahkan pengguna dalam pengelola e-mail, spam, dan pengubahan password.

Webmail yang ada juga memberikan kemudahan bagi admin mail-server dalam mengelola akun e-mail, misalnya manambah pengguna, menghapus akun, mengelola kuota dan memberikan hak akses pada sub-pengelola. Tampilan web-mail UNJ bisa dilihat pada gambar berikut.

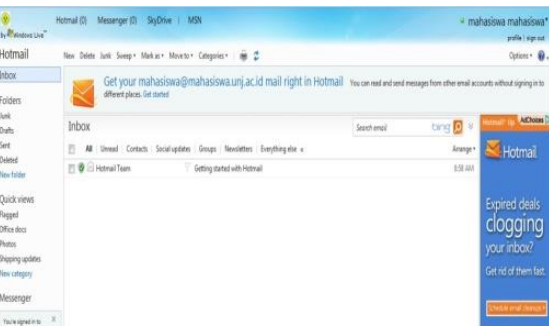

Gambar 6.23 : Tampilan Webmail UNJ

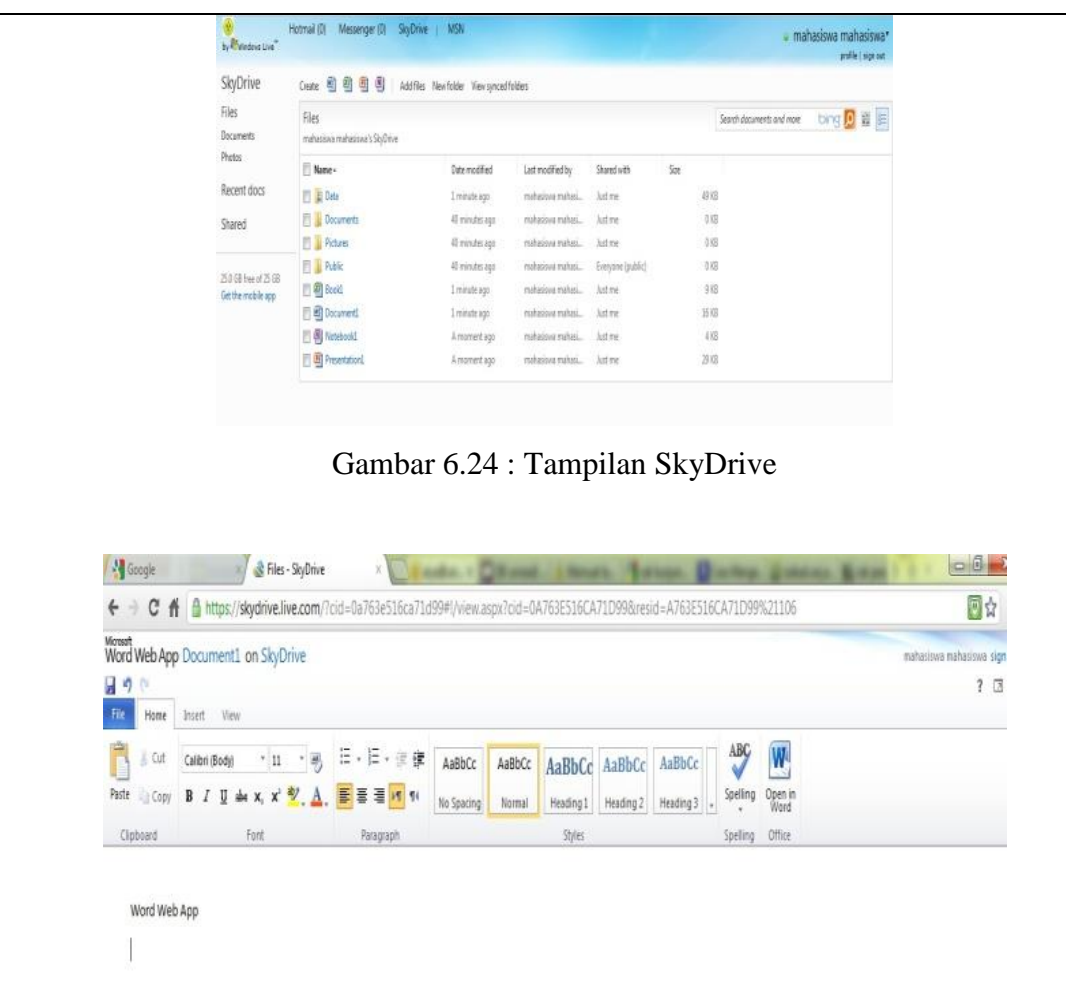

Gambar 6.25 : Tampilan Microsoft Office Web

# **C. Jaringan Lokal**

Jaringan lokal (*Local Area Network* - LAN) UNJ telah dirintis sejak UPT komputer berdiri, yaitu sekitar tahun 1980-an yang pada saat itu dipimpin oleh Ir. Dali S. Naga. Jaringan lokal di tiap fakultas juga mulai dibangun saat itu. Perkembangan selanjutnya adalah koneksi antar jaringan lokal (LAN) yang ada di masing-masing fakultas dengan menggunakan fiber optik (di Kampus A) yang dibangun pada tahun 1995. Koneksi antargedung menggunakan FO ini memiliki kapasitas 100Mbps dan 1000Mbps. Ini merupakan awal pembangunan intranet di UNJ sekaligus pemanfaatan database terpusat. Saat ini jaringan intranet sudah ada di masing-masing fakultas dan jurusan. Semua jaring terkoneksi ke Puskom, sehingga para sivitas akademika darimana pun dapat mengakses pangkalan data yang ada di Puskom.

Untuk menghubungkan 3 kampus yang terpisah dari kampus A (Rawamangun) menggunakan **jaringan metro** dengan kapasitas yang berbeda, yaitu untuk kampus Pemuda (MIPA dan FIK) sebesar 4 Mbps, kampus Halimun (Prosdi

Psikologi) sebesar 2 Mbps, dan kampus Setiabudi (PGSD) sebesar 2 Mbps.

Jaringan intranet ini awalnya ditujukan untuk memudahkan akses data baik oleh lembaga, unit-unit dan mahasiswa yang membutuhkan. Jaringan intranet juga digunakan oleh mahasiswa untuk penelusuran literatur yang ada di perpustakaan. Kemudian dengan adanya koneksi internet melalui gateway di Puskom jaringan intranet UNJ merupakan bagian dari jaringan internet yang ada. Oleh karena itu, pemanfaatan jaringan ini pun meluas bukan hanya untuk keperluan akademik dan perolehan data semata tetapi juga untuk komunikasi melalui jalur internet.

# **D. Jaringan Nirkabel**

Jaringan nirkabel di UNJ merupakan jaringan yang relatif baru dibangun. Jaringan ini dibangun tahun 2006 bersamaan dengan penambahan *bandwidth* internet menjadi 6 Mbps. Pada saat itu, besar kapasitas *bandwidth* dibagi dalam dua jaringan utama, yakni jaringan on-wire sebesar 4 Mbps dan jaringan nirkabel sebesar 2 Mbps. Seiring dengan perkembangan jumlah mahasiswa maka kapasitas *bandwidth* pun terus ditingkatkan. Saat ini kapasitas *bandwidth* terpasang mencapai 50 Mbps bandwidth lokal +2 Mbps untuk bandwidth internasional.

Jaringan nirkabel berpusat di Puskom menggunakan gateway tersendiri. Jaringan ini dikhususkan untuk koneksi eksternal. Pada awalnya penggunaan jalur nirkabel didaftar oleh admin di server nirkabel. Kuota untuk tiap pengguna pun di atur berdasarkan dua kategori yakni dosen dan mahasiswa. Pengelolaan penggunaan jaringan nirkabel ini dilakukan dengan perangkat lunak *HotspotExpress*.

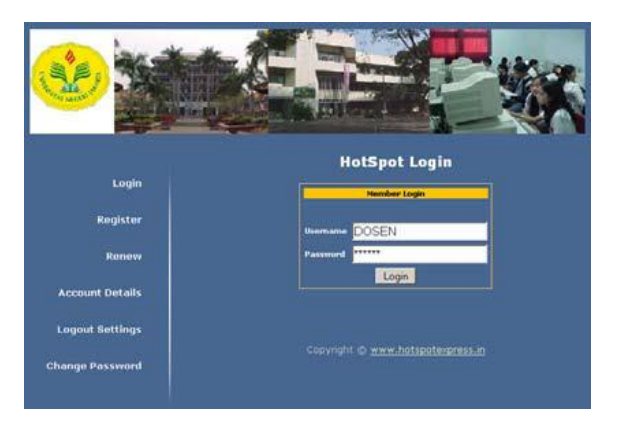

Gambar 6.26 : Program Pengatur Penggunaan Jalur Nirkabel

Namun seiring dengan perkembangan jumlah mahasiswa dan pengguna internet melalui jaringan nirkabel, maka perangkat lunak yang ada tidak mampu lagi mengelolanya dengan baik. Oleh karena itu, pada akhirnya pengaturan dilepas, sehingga mahasiswa tidak perlu lagi mendaftar ke admin untuk memanfaatkan hotspot UNJ.

Untuk mengoptimalkan pemanfaatan jalur ini UNJ telah menyediakan sejumlah *Access Point (HotSpot)* di sejumlah titik, yakni di:

- Gedung Perpustakaan,
- Rektorat,
- Fakultas Ilmu Sosial (FIS),
- Fakultas MIPA (FMIPA),
- Puskom dan
- Fakultas Ekonomi (FE).

UNJ memiliki tiga Access Point utama yakni di gedung Perpustakaan, FIS dan Gedung Rektorat. Access Point (AP) utama ini memiliki jangkauan yang cukup jauh sehingga bisa mencakup ruang yang luas di sekitar gedung. Access Point utama ini menyediakan akses bagi 32 pengguna. Sedangkan Access Points lainnya memiliki jangkauan yang tidak terlalu jauh. Access Point ini dipasang di beberapa titik seperti di FMIPA, FE dan gedung Puskom. Data Access Point yang dimiliki UNJ dapat dilihat pada tabel berikut.

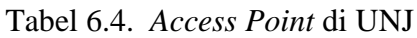

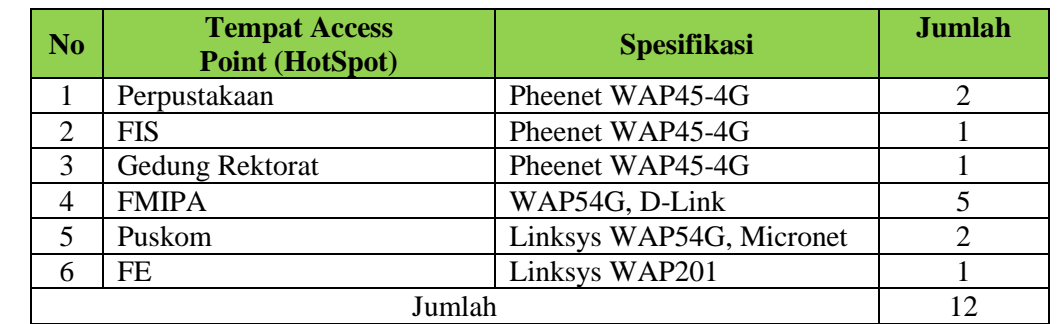

### **6.3.6 Jelaskan kapasitas internet yang tersedia dan** *bandwidth* **per mahasiswa.**

UNJ menyediakan internet dengan kapasitas 200 Mbps. Jika dibagi dengan jumlah mahasiswa aktif pada TS, didapatkan kapasitas *bandwidth* per mahasiswa sebesar 6,1 kbps.

### **6.3.7 Aksesibilitas Data**

Beri tanda  $\sqrt{ }$  pada kolom yang sesuai (hanya satu kolom) dengan aksesibilitas tiap jenis data pada tabel berikut.

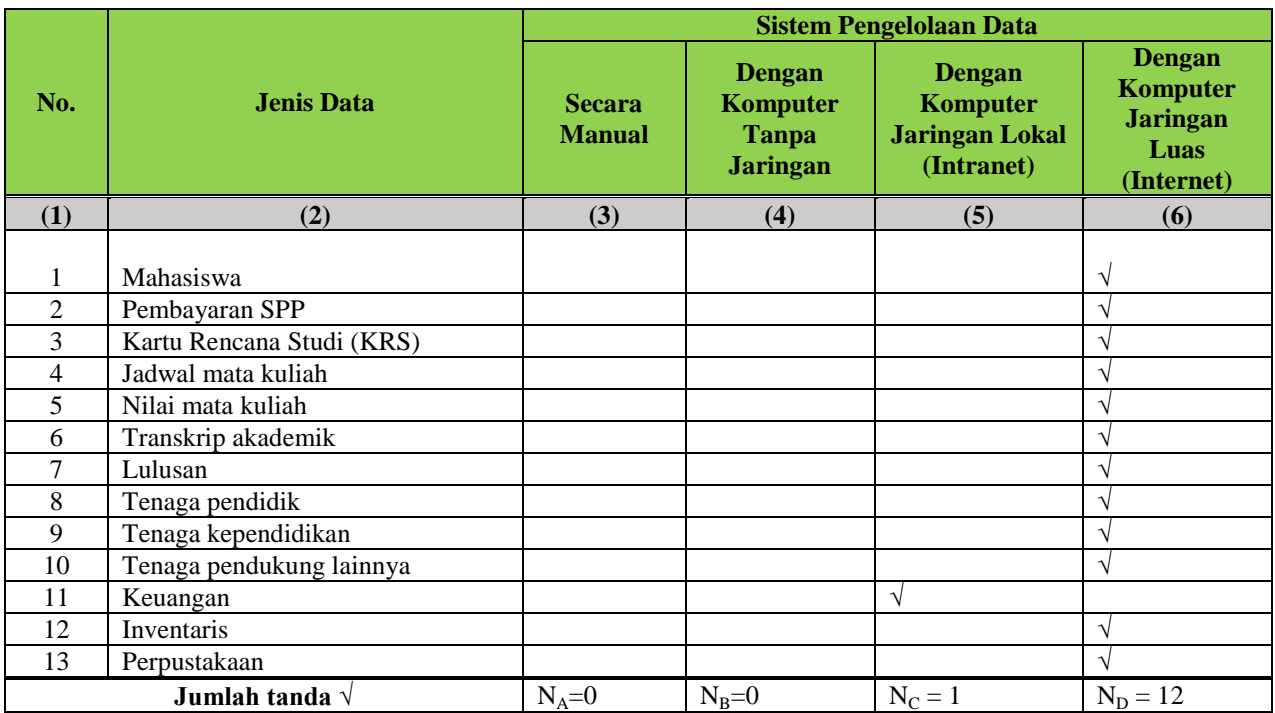

### **6.3.8** *Blue print* **sistem informasi.**

**Jelaskan** *blue print* **pengembangan, pengelolaan, dan pemanfaatan sistem informasi.**

*Blue Print* sistem informasi di UNJ tercantum dalam *Grand Design* Teknologi Informasi

dan Komunikasi Universitas Negeri Jakarta 2011-2015. Pengembangan TIK UNJ tahun

2011-2015 diarahkan untuk mencapai beberapa target sebagai berikut:

- 1. Pengembangan TIK menjadi bagian yang tidak terpisahkan dalam kegiatan dan administrasi akademik
- 2. TIK menjadi integrator berbagai kegiatan melalui pengolahan data dan informasi secara terintegrasi.
- 3. TIK menjadi dasar pendukung untuk banyak upaya meningkatkan kualitas pelaksanaan Tridarma.
- 4. TIK menjadi pemersatu masyarakat akademik. Semua sivitas UNJ bisa mengakses fasilitas TIK dan infrastruktur yang diberikan oleh universitas untuk melakukan pekerjaan mereka.

Dalam pengembangan Sistem Informasi UNJ menetapkan strategi, prioritas dan pola sebagai berikut.

### **A. Strategi Pengembangan**

Kerangka kerja pengembangan Teknologi Informasi dan Komunikasi di UNJ meliputi tiga hal utama: (1) sebagai pendukung manajemen; (2) adaptif dalam

#### pengembangan; dan (3) dilakukan secara menyeluruh dan terukur.

Strategi pengembangan TIK di UNJ dilakukan melalui suatu proses berulang, meliputi tahap (1) analisis kebutuhan, (2) perencanaan program; (4) implementasi program; dan (3) pemantauan dan evaluasi yang hasilnya digunakan untuk analisis selanjutnya.

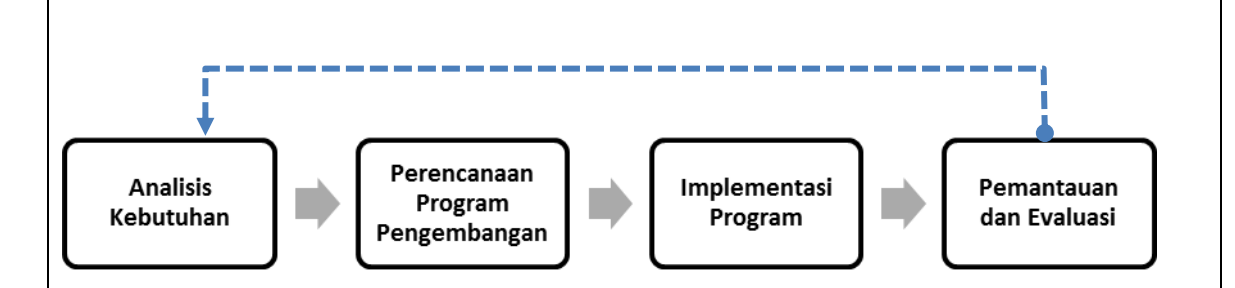

- 1. Analisis Kebutuhan dilakukan dengan mengumpulkan data dan informasi keadaan pemanfaatan TIK;
- 2. Perencanaan Program Pengembangan dilakukan berdasarkan hasil analisis kebutuhan dan survey praktek baik (*good practice*) pemanfaatan mutakhir TIK untuk universitas. Di sini dilakukan analisis kesenjangan (*gap analysis*) antara kondisi yang ada saat itu dan kondisi yang diharapkan. Hasil analisis kemudian digunakan untuk mengembangkan program dengan menerapkan prinsip-prinsip keseimbangan skor (*balance scorecard*);
- 3. Implementasi program meliputi pelaksanaan program atau kegiatan baik instalasi perangkat keras, perangkat lunak maupun kegiatan pelatihan pendukungnya.
- 4. Pemantauan dan evaluasi dilakukan secara teratur untuk mengetahui efektivitas program, kendala dalam pelaksanaan, dan penilaian keberhasilan program.

# **B. Prioritas Pengembangan (Lima Pilar Utama)**

Berdasarkan tahapan proses perencanaan, diperoleh tema strategi, sekaligus merupakan pilar-pilar Pengembangan Teknologi Informasi dan Komunikasi UNJ Tahun 2011 – 2015 sebagai berikut:

- Pengembangan dan Peningkatan Infrastruktur TIK
- Pengembangan Sistem Informasi Terintegrasi dan Layanan Terpusat
- Lingkungan Pembelajaran Diperkaya Teknologi
- Peningkatan Layanan Prima
- Peningkatan SDM dan Manajemen

## **C. Peta Jalur (***Road Map***) Pengembangan**

Berdasarkan kondisi dan tantangan yang ada sebagaimana diuraikan di atas maka dalam pengembangan TIK di UNJ menggunakan skala prioritas dengan mempertimbangkan beberapa faktor berikut:

- 1. Waktu pengembangan
- 2. Biaya pengembangan
- 3. Tim kerja untuk pengembangan

Dalam melakukan pengembangan TIK, Universitas Negeri Jakarta mempertimbangkan 3 (tiga) pilar utama; (1) Pendidikan dan Pengajaran; (2) Penelitian dan Pengembangan; dan (3) Pengabdian masyarakat yang menjadi fokus. Dengan didukung oleh (1) administrasi dan akademik; (2) sumber daya manusia; (3) akutansi dan keuangan serta (4) Kemahasiswaan dan hubungan eksternal. Pengembangan memerlukan pentahapan, selain faktor di atas juga karena banyaknya lingkup pengembangan yang harus dilakukan.

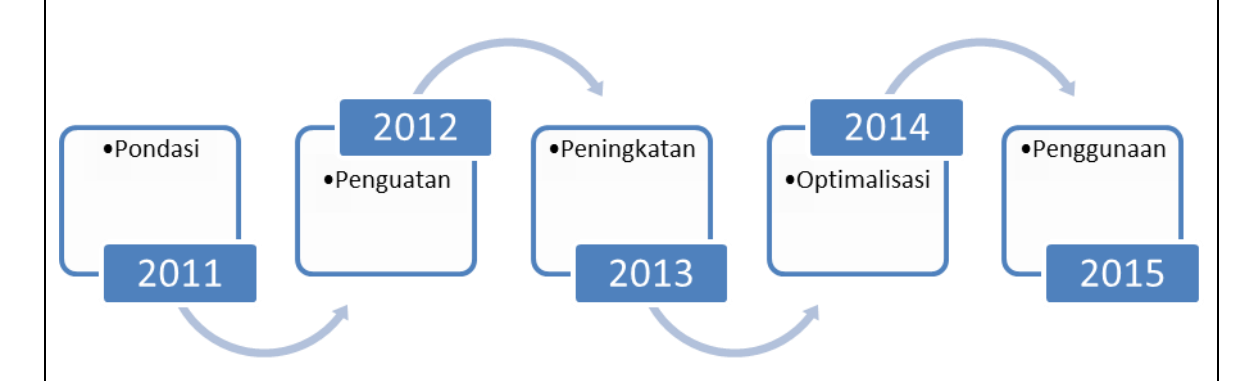

Gambar 6.271 Peta Jalur Pengembangan

# **D. Restrukturisasi Jaringan Komputer**

Tata ruang baru dan pembangunan gedung-gedung baru khususnya di kampus pusat Universitas Negeri Jakarta sejak tahun 2009 dengan sendirinya memerlukan restrukturisasi jaringan komputer, jaringan komunikasi dan pusat data dalam lima tahun ke depan. Rencana pemindahan pusat data dari Gedung D ke lokasi baru di Gedung Rektorat memerlukan restrukturisasi, meliputi restrukturisasi jaringan serat optik antar gedung, server, dan sambungan internet ke Telkom.

Restrukturisasi terhadap jaringan komputer UNJ (UNJ-Net) direncanakan menggunakan model *Service Fabric Foundation Network* (SFFN) agar seluruh layanan universitas, aplikasi dan solusi yang digunakan bisa berkomunikasi secara efektif. Dalam penggunaannya SFFN harus memperhatikan trafik berdasarkan prioritas aplikasi.

SFFN terdiri dari beberapa komponen, yakni: (1) jaringan lokal (LAN), (2) jaringan antar lokasi (WAN), (3) keamanan, dan (4) mobilitas dan komunikasi terpadu.

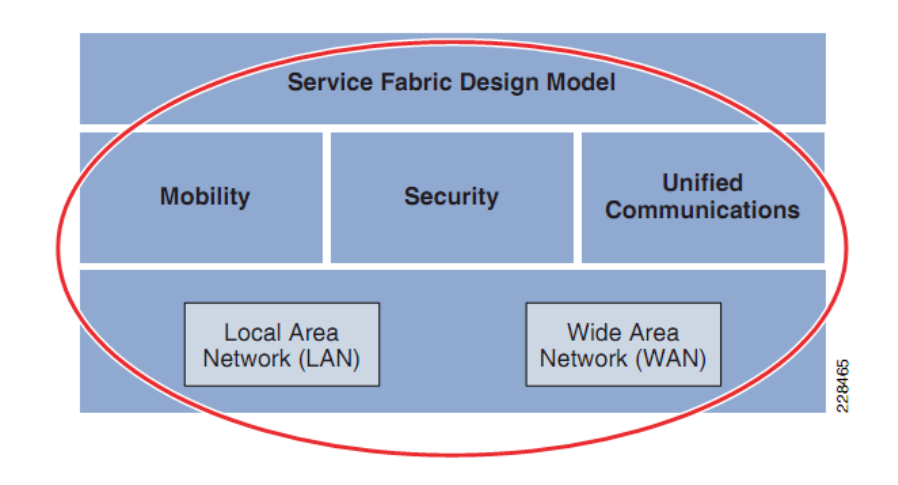

Gambar 6.28 Model Service Fabric Design

Dalam pengembangan jaringan komputer, model jaringan yang sesuai digunakan adalah model hirarki: *core layer*, *distribution layer*, dan *access layer*. *Core layer*  adalah 'tulang punggung' jaringan komputer kampus yang terdiri dari sebuah jaringan pusat lapis-3 yang terhubung ke beberapa jaringan yang terdistribusikan dan pengatur akses informasi lokal dan global. Fungsi utamanya adalah menyalurkan trafik jaringan secepat mungkin. *Distribution layer* menggunakan kombinasi dari lapisan-2 dan lapisan-3 yang secara bergantian menyediakan keseimbangan antara kebijakan dan control akses, ketersediaan, dan fleksibilitas dalam pengalokasian subnet dan penggunaan VLAN yang sesuai. *Access layer* merupakan titik pembatas antara infrastruktur jaringan dan akses perangkat. Lapisan ini dirancang sebagai tepi jaringan yang penting untuk menyediakan aplikasi pintar dan jasa yang mengawasi perangkat.

### **Perubahan Jaringan**

Untuk menyesuaikan dengan kebutuhan model desain jaringan yang disarankan di atas, maka tahapan yang harus dilakukan adalah :

- 1. Restrukturisasi perkabelan ke Pengguna (*Access Cables*).
- 2. Restrukturisasi perkabelan dan perangkat di titik Distribusi, dalam hal ini Gedung.

Tiap gedung yang ada memiliki titik distribusi, sehingga diperlukan adanya tempat penyimpanan perangkat dalam bentuk Rak. Untuk menjamin keberlangsungan perangkat, maka diperlukan penempatan yang tepat, baik di dalam ruangan bersuhu baik (20° - 30° C). Rak dilengkapi juga dengan kipas (Fan). Untuk lokasi titik Distribusi, sangat disarankan penggunaan pendingin ruangan (AC) yang ada.

- 3. Restrukturisasi perkabelan dan perangkat antar Pusat Data Center ke Distribusi dengan menggunakan perkabelan *Fiber Optic* berkecepatan hingga 10Gbps. Perkabelan *Fiber Optic* yang ada saat ini hanya mampu mencapai kecepatan 1Gbps dengan dukungan perangkat yang baru, oleh karena itu, seiring dengan rencana pemindahan Pusat Data dari gedung PUSKOM ke gedung Rektorat lama, maka penarikan kabel Fiber Optic yang baru dapat dilakukan.
- 4. Perubahan Perangkat Core, Distribusi dan Access. Perangkat Core Switch yang ada hanya mampu menangani trafik hingga 100MBps dengan kecepatan transfer yang rendah. Untuk mencapai titik optimal, maka perangkat Core Switch harus diganti dengan kecepatan tinggi dan mendukung hingga 10Gbps. Hal ini untuk mengantisipasi perkembangan bandwidth dan pengguna jaringan dalam kurun 5 (lima) tahun ke depan. Selain itu, diperlukan penggantian perangkat Distribution Switch. Saat ini distribusi switch masih menggunakan switch layer 2, diharapkan digantikan dengan switch layer 3 dengan kapasitas port yang cukup. Untuk akses ke pengguna, secara bertahap, switch akan digantikan dengan switch layer 2 (managed switch) sehingga kontrol atas jaringan dapat sampai hingga ke titik pengguna.

### **Jaringan Nirkabel (HotSpot)**

Jaringan nirkabel (wireless), atau dikenal juga dengan Hot spot, memberikan mahasiswa dan staf untuk secara bebas terkoneksi ke jaringan, dan dapat melakukan banyak kegiatan mereka di dalam jaringan dan komputer. Solusi ini memungkinkan PC, laptop, PDA hingga printer, video kamera, perangkat video conference , IP Phone dan perangkat lainnya, sehingga lebih banyak perangkat yang dapat terkoneksi, maka kolaborasi antara mahasiswa, dosen dan staf dapat lebih sering teriadi.

Dalam menyiapkan jaringan nirkabel, desain harus memperhatikan:

1. Aksesibilitas – jaringan nirkabel harus dapat dengan mudah diakses oleh mahasiswa, staf dan dosen, bahkan tamu atau pengunjung, dimana pun di dalam area kampus.

- 2. Penggunaan yang mudah seiring dengan perkembangan teknologi kecepatan akses WLAN, maka saat ini dalam generasi teknologi IEEE 802.11n, dengan latency yang sensitif (seperti untuk aplikasi IP telephony dan video-conferencing) sekarang didukung oleh WAN dengan menggunakan QoS (Quality of Services). Hal ini nuntuk menjamin bandwidth yang diberikan untuk tiap aplikasi.
- 3. Keamanan jaringan dengan menerapkan segmentasi jaringan dan pembatasan hak akses user. Dalam koneksi WLAN telah dikenal juga proses enkripsi dalam jaringan untuk menjaga keamanan data.
- 4. Kemudahan manajemen salah satu tantangan pengelola jaringan harus dapat dengan mudah memasang, menambah, mengoperasikan dan melakukan manajemen perangkat Wireless Access Point dengan mudah dari satu single console.
- 5. Reliabilitas kehandalan menjadi salah satu hal penting mengingat ketergantungan yang tinggi terhadap koneksi WLAN yang ada. Oleh karena itu dalam peranacangan koneksi juga harus memperhatikan kemungkinan ini.

Dalam pemilihan perangkat wireless access point, sangat disarankan :

- 1. Telah mendukung teknologi 802.11n untuk mendukung koneksi yang lebih cepat dan lebih tinggi 9 kali dibandingkan keluaran dari 802.11a/b/g. Perangkat juga harus mendukung penempatan baik secara dalam ruangan (indoor), ataupun di tempat terbuka (outdoor).
- 2. Kontroller WLAN yang dipasang mendukung pemasangan dan operasional yang baik, dengan tingkat sekuriti jaringan yang lebih baik serta dapat mencapai ketersediaan jaringan yang maksimal.

Kontroller WLAN berkomunikasi dengan perangkat nirkabel (access point) yang berada pada lapisan 2 atau 3 sehingga memungkinkan:

- 1. Sekuriti jaringan dengan kemampuan monitor atas aturan (*wireless LAN policy monitoring*)
- 2. Manajemen Radio Frekuensi yang intelejen
- 3. Manajemen tersentralisasi
- 4. Penggunaan Jaminan Layanan (*Quality of Service*)
- 5. Kemudahan mobilitas, seperti akses untuk tamu, penggunaan *voice over wifi.*

## **Sumber Daya Manusia**

Sumber daya manusia (SDM) yang diperlukan di bidang TIK di UNJ terdiri dari dua, yakni SDM tingkat strategis dan SDM teknis. Pada divisi tingkat strategis diperlukan tim yang memiliki sejumlah kompetensi. Pimpinan tingkat strategis harus memiliki kompetensi seperti mampu : (1) memahami peran TIK secara strategis dalam pengembangan universitas, (2) merancang strategi pengembangan TIK; (3) menjadi mediasi adaptasi dalam proses akademik dan administrasi di universitas; (4) mengelola sumber daya ICT dan mengidentifikasi kebutuhannya. Sedangkan anggotanya paling tidak memiliki kompetensi yang serupa dengan pimpinannya kecuali dalam hal pengelolaan atau manajemen.

Sedangkan pada tingkat teknis, UNJ memerlupa tiga macam SDM: (1) administrator sistem, (2) pengembang aplikasi, dan (3) teknisi. Seorang tenaga administrator sistem harus memiliki kompetensi, antara lain: memahami server, sistem operasi yang digunakan khususnya *Linux* dan *Windows*, jaringan komputer dan pengoperasiannya, keterampilan mengelola pengguna dan aksesnya, keamanan sistem, mampu mempelajari perkembangan baru di bidangnya. Seorang pengembang aplikasi haruslah memiliki kompetensi seperti: pemahaman yang baik tentang rekayasa perangkat lunak, memahami dan memiliki keterampilan bekerja dengan bidang lain, serta mampu bekerja dalam tim. Seorang teknisi harus memiliki kompetensi pemahaman tentang komputer dan perangkat pendukung, keterampilan merawat hardware secara rutin, dan keterampilan *troubleshooting* berbagai *hardware.*

# **Institusi Teknologi Informasi dan Komunikasi**

Di UNJ saat ini secara institutional pengelolaan teknologi informasi dan komunikasi ditangani oleh tiga lembaga, yakni:

- 1. Unit Pelayanan Teknis (UPT) Pusat Komputer (Puskom);
- 2. Pusat Pengembangan Teknologi Informasi (PPTI);
- 3. Biro Administrasi Perencanaan Sistem Informasi (BAPSI).

Puskom adalah unit kerja yang memiliki tugas rutin di sisi teknis, seperti mengelola jaringan komputer dan sistem aplikasi yang ada dan memberikan layanan data bagi para sivitas akademika. PPTI memiliki tugas melakukan pengembangan terkait dengan jaringan komputer, software dan kerjasama antar lembaga. BAPSI adalah biro yang bertugas mengelola informasi terkait perencanaan dan sistem informasi. Ketiga lembaga ini (Puskom, PPTI dan BAPSI) bertanggungjawab untuk mengelola dan menggunakan sumber daya TIK yang ada di UNJ secara optimal. Namun pada kenyataannya sistem tata kelola ini tidak efektif dan tidak mencapai harapan. Oleh karena itu perlu suatu reformasi organisasi dalam implementasi TIK di UNJ. Reformasi ini meliputi posisi dan fungsi Puskom, PPTI dan BAPSI di tingkat universitas dan alur mekanisme antar lembaga.

Melihat posisinya yang strategis dalam pengembangan universitas maka diusulkan adanya Komisi TIK yang mampu memberikan pendapat dan pemikiran strategis mengenai peran TIK di universitas.